# ФЕДЕРАЛЬНОЕ ГОСУДАРСТВЕННОЕ БЮДЖЕТНОЕ ОБРАЗОВАТЕЛЬНОЕ УЧРЕЖДЕНИЕ ВЫСШЕГО ПРОФЕССИОНАЛЬНОГО ОБРАЗОВАНИЯ «САМАРСКИЙ ГОСУДАРСТВЕННЫЙ УНИВЕРСИТЕТ ПУТЕЙ СООБЩЕНИЯ»

Кафедра «Строительные дорожные машины и технология машиностроения»

# **МЕТРОЛОГИЯ, СТАНДАРТИЗАЦИЯ И СЕРТИФИКАЦИЯ**

Методические указания к выполнению практических работ для обучающихся по специальности 23.05.06 «Подвижной состав железных дорог» очной и заочной форм обучения

> Составители: А.Ю. Астраханский В.А. Кожевников

Самара 2015

**Метрология, стандартизация и сертификация** : методические указания к выполнению практических работ для обучающихся по специальности 23.05.06 «Подвижной состав железных дорог» очной и заочной форм обучения / составители : А.Ю. Астраханский, В.А. Кожевников. – Самара : СамГУПС, 2015. – 48 с.

В работе представлены методические указания по выполнению практических работ для обучающихся по специальности 23.05.06 «Подвижной состав железных дорог» очной и заочной форм обучения по дисциплине «Метрология, стандартизация и сертификация».

В указаниях содержатся основные сведения о допусках и посадках гладких цилиндрических соединений. Приводятся примеры расчётов допусков и обоснование назначения посадок. Представлены расчеты по выбору допусков формы и расположения поверхностей. Обозначены основные подходы расчетов допусков размеров, входящих в размерные цепи.

Утверждены на заседании кафедры 01.04.2015 г., протокол № 8. Печатаются по решению редакционно-издательского совета университета.

Составители: Астраханский Алексей Юрьевич Кожевников Вадим Александрович

Рецензенты: к.т.н., доцент А.Г. Жданов (СамГУПС); к.т.н., доцент Г.Г. Киселев (СамГУПС)

> Под редакцией составителей Компьютерная верстка: Е.А. Самсонова

Подписано в печать 10.09.2015. Формат 60\*90 1/16. Усл. печ. л. 3,0. Заказ 243.

© Самарский государственный университет путей сообщения, 2015

# **ВВЕДЕНИЕ**

В современной рыночной экономике конкурентоспособность выпускаемой предприятием продукции определяет жизнеспособность данного предприятия. Одним из главных факторов, влияющих на конкурентоспособность продукции, работ и услуг, является их качество.

Стандартизация, взаимозаменяемость, метрология и сертификация продукции, работ и услуг являются инструментами обеспечения качества. На основе стандартизации сформированы принципы и нормативные акты взаимозаменяемости, метрологии, систем управления качеством и сертификации.

Дисциплина «Метрология, стандартизация и сертификация» С3.Б.5 относится к базовой части профессионального цикла.

Дисциплина имеет содержательно-методическую взаимосвязь с рядом дисциплин: «Физика», «Химия», «Эксплуатация и техническое обслуживание подвижного состава».

Для освоения данной дисциплины требуются знания, умения и готовности, полученные при изучении следующих предшествующих дисциплин: «Математика», «Физика», «Материаловедение и технология конструкционных материалов».

Дисциплина «Метрология, стандартизация и сертификация» является предшествующей для освоения следующих дисциплин: «Производство и ремонт подвижного состава», «Эксплуатация и техническое обслуживание подвижного состава».

В результате освоения дисциплины «Метрология, стандартизация и сертификация» у обучающегося студента формируются профессиональные компетенции (ПК-9, ПК-19, ПК-24, ПК-30).

В результате освоения дисциплины обучающийся должен:

*знать*: правовые основы метрологии, стандартизации и сертификации; метрологические службы, обеспечивающие единство измерений; технические средства измерений; принципы построения международных и отечественных стандартов; правила пользования стандартами, комплексами стандартов и другой нормативно-технической документацией;

*уметь*: применять методы и средства технических измерений, стандарты, технические регламенты и другие нормативные документы при оценке, контроле качества и сертификации продукции; разрабатывать нормативно-технические документы по модернизации подвижного состава и его узлов;

*владеть*: методами и средствами технических измерений, приемами использования стандартов и других нормативных документов при оценке, контроле качества и сертификации продукции.

Цель методических указаний – научить обучающегося выполнять расчеты в соответствии с нормативно-технической документацией, а также правильно пользоваться справочными пособиями.

3

# **Практическая работа № 1 ЕДИНАЯ СИСТЕМА ДОПУСКОВ И ПОСАДОК**

# **Общие сведения о допусках, посадках и предельных отклонениях размеров**

# *Основные понятия, обозначения и методика решения задач*

Задачи этой темы относятся к категории простейших. Решение их базируется на основных положениях, установленных в стандартах ГОСТ 25346-89 (СТ СЭВ 145-88) «Единая система допусков и посадок. Общие положения, ряды допусков и основных отклонений».

Основные обозначения и расчетные зависимости, применяемые при решении задач этой темы, поясняются на схемах рис. 1.1 (Посадка с зазором: а – схема сопряжения; б – схема расположения полей допусков) и рис. 1.2 (Посадка с натягом: а – схема деталей, образующих соединение (до сборки); б – схема расположения полей допусков), где *ES* – верхнее отклонение отверстия;

*EI* – нижнее отклонение отверстия;

*es* – верхнее отклонение вала;

*ei* – нижнее отклонение вала;

*D* – номинальный размер отверстия;

*d* – номинальный размер вала;

*D, d* – номинальный размер соединения (*D = d*);

*Т* – допуск (общее обозначение от англ. Tolerance);

 $T_D$  допуск отверстия;

 $T_d$  – допуск вала;

*S* – зазор (общее обозначение);

*S*min – зазор наименьший;

*S*max – зазор наибольший;

*S*m – зазор средний;

*N* – натяг (общее обозначение );

 $N_{\text{min}}$  – натяг наименьший;

*N*max – натяг наибольший;

 $N_{\rm m}$  – натяг средний;

*Т*S – допуск зазора;

 $T_N$  – допуск натяга;

 $T_{(\text{S,N})}$  – допуск посадки (общее обозначение);

 $D_{\text{max}}$  – наибольший предельный размер отверстия;

*D*min – наименьший предельный размер отверстия;

*d*max – наибольший предельный размер вала;

 $d_{\text{min}}$  – наименьший предельный размер вала.

На схемах принято указывать номинальные размеры в мм, а предельные отклонения в мкм (1 мкм = 0,001 мм).

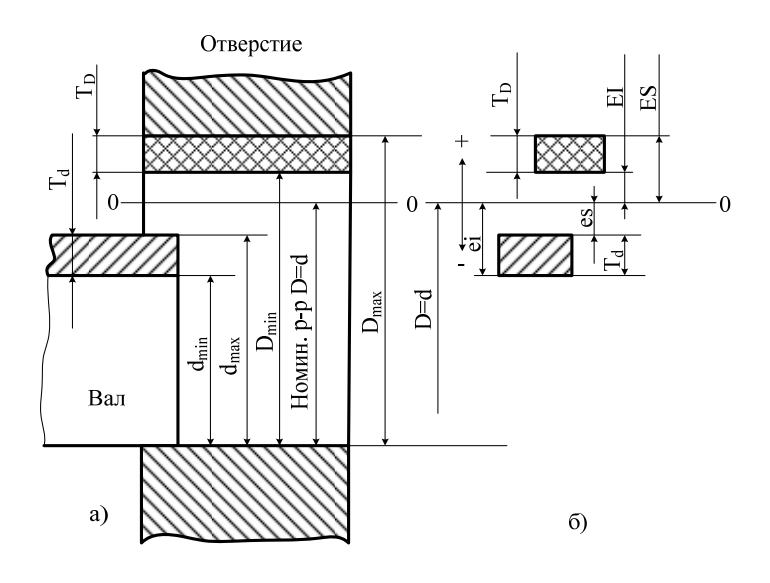

Рис. 1.1

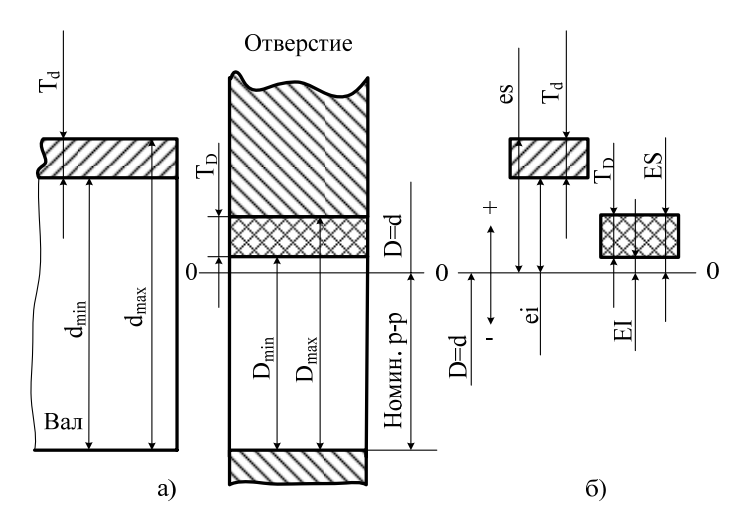

Рис. 1.2

Основные расчетные зависимости:

$$
D_{\text{max}} = D + ES; \qquad (1.1)
$$
\n
$$
D_{\text{min}} = D + EI; \qquad (1.2)
$$
\n
$$
T_{\text{D}} = D_{\text{max}} - D_{\text{min}}; \qquad (1.3)
$$
\n
$$
T_{\text{D}} = ES - EI; \qquad (1.4)
$$
\n
$$
d_{\text{max}} = d + es; \qquad (1.5)
$$
\n
$$
d_{\text{min}} = d + ei; \qquad (1.6)
$$
\n
$$
T_{\text{d}} = d_{\text{max}} - d_{\text{min}}; \qquad (1.7)
$$
\n
$$
T_{\text{d}} = es - ei; \qquad (1.8)
$$
\n
$$
S_{\text{min}} = EI - es; \qquad (1.10)
$$
\n
$$
S_{\text{max}} = D_{\text{max}} - d_{\text{min}}; \qquad (1.11)
$$
\n
$$
S_{\text{max}} = ES - ei; \qquad (1.12)
$$
\n
$$
S_m = \frac{S_{\text{max}} + S_{\text{min}}}{2}; \qquad (1.13)
$$
\n
$$
N_{\text{min}} = d_{\text{min}} - D_{\text{max}}; \qquad (1.14)
$$
\n
$$
N_{\text{min}} = ei - ES; \qquad (1.15)
$$
\n
$$
N_{\text{max}} = d_{\text{max}} - D_{\text{min}}; \qquad (1.16)
$$
\n
$$
N_{\text{max}} = es - EI; \qquad (1.17)
$$

$$
N_m = \frac{N_{\text{max}} + N_{\text{min}}}{2}
$$
 (1.18)

$$
T_{\rm s} = S_{\rm max} - S_{\rm min} = T_{\rm D} + T_{\rm d};\tag{1.19}
$$

$$
T_{\rm N} = N_{\rm max} - N_{\rm min} = T_{\rm D} + T_{\rm d} \tag{1.20}
$$

**Пример 1.1.** В двух сопряжениях типа «вал–отверстие» известны: номинальные размеры сопряжений, предельные отклонения отверстия и вала.

*Первое сопряжение*  $\frac{-0,025}{-0,050}$  $\frac{+0.025}{0.025}$ −  $\frac{+0.025}{0.025}$ .

$$
-0,050
$$

*Второе сопряжение*  $d = 100$  мм;  $T_D = 0.035$  мм;

*ЕI* = 0; *es* = – 0,08 мм; *ei* = – 0,125 мм.

Для каждого из заданных сопряжений определить:

1) предельные размеры отверстия и вала;

2) допуск отверстия, допуск вала, допуск посадки;

3) наибольший и наименьший зазоры.

Дать схемы расположения полей допусков деталей сопряжения с указанием отклонений.

# **Решение.**

Првое сопряжение

\n
$$
\begin{array}{r}\n0.025 \\
-0.025 \\
\hline\n-0.050\n\end{array}
$$

1. Предельные отклонения сопряжения указаны около номинального размера в числовом виде. Имеем:  $ES = +0.025$  мм;  $EI = 0$ ;  $es = -0.025$  мм;  $ei = -0.050$  мм. Предельные размеры отверстия находим по формулам  $(1.1)$  и  $(1.2)$ , а вала – по  $(1.5)$  и  $(1.6)$ :

 $D_{\text{max}} = D + ES = 40 + 0,025 = 40,025$  мм;  $D_{\min} = D + EI = 40 + 0 = 40,000$  MM;  $d_{\text{max}} = d + \textit{es} = 40 + (-0.025) = 39,975 \text{ mm}$ ;  $d_{\text{min}} = d + ei = 40 + (-0.050) = 39.950$  MM.

2. Допуск отверстия, допуск вала и допуск посадки вычисляем, соответственно, по формулам (1.4), (1.8), (1.19):

$$
T_{\rm D} = ES - EI = +0.025 - 0 = 0.025
$$
 mm;  
\n
$$
T_{\rm d} = es - ei = -0.025 - (-0.050) = 0.025
$$
 mm;  
\n
$$
T_{\rm s} = T_{\rm D} + T_{\rm d} = 0.025 + 0.025 = 0.05
$$
 mm.

3. Наименьший и наибольший зазоры определяем по формулам (1.10) и (1.12):

$$
S_{\min} = EI - es = 0 - (-0.025) = 0.025
$$
MM;  
\n
$$
S_{\max} = ES - ei = +0.025 - (-0.050) = 0.075
$$
MM.

Схема расположения полей допусков деталей первого сопряжения приведена на рис. 1.3.

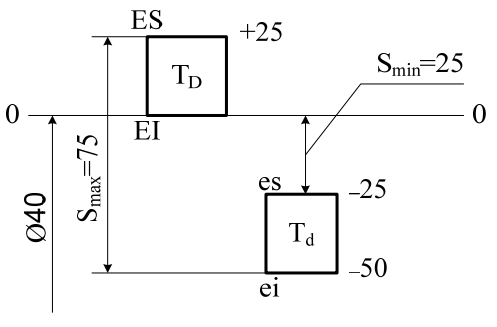

Рис. 1.3

## *Второе сопряжение*

1. Предельные размеры отверстия и вала находим по формулам (1.1), (1.2), (1.5), (1.6), найдя предварительно ES из уравнения (1.4):

 $ES = T_D + EI = 0.035 + 0 = +0.035$  MM;  $D_{\text{max}} = D + ES = 100,0 + 0,035 = 100,035$  мм;  $D_{\text{min}} = D + EI = 100 - 0 = 100,000$  MM;  $d_{\text{max}} = d + \epsilon s = 100 + (-0.080) = 99,920 \text{ mm}$ ;  $d_{\text{min}} = d + ei = 100 + (-0.125) = 99,875$  MM. 2. Допуск вала и допуск посадки можно найти по формулам (1.8), (1.19):

$$
T_{\rm d} = es - ei = -0.080 - (-0.125) = 0.045
$$
MM

$$
T_{\rm s} = T_{\rm D} + T_{\rm d} = 0.035 + 0.045 = 0.080
$$
MM.

3. Наименьший и наибольший зазоры определяем по формулам (1.9) и (1.11):

$$
S_{\text{min}} = D_{\text{min}} - d_{\text{max}} = 100,000 - 99,920 = 0,080 \text{ mm};
$$
  

$$
S_{\text{max}} = D_{\text{max}} - d_{\text{min}} = 100,035 - 99,875 = 0,160 \text{ mm}.
$$

Схема расположения полей допусков деталей второго сопряжения приведена на рис. 1.4.

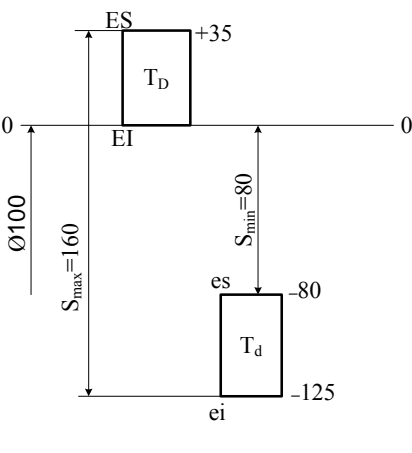

Рис. 1.4

Рассмотренные задачи могут быть условно отнесены к числу «прямых», когда вместе с номинальным размером сопряжения в условии задачи заданы все предельные отклонения. Решение их довольно простое. В ряде задач могут быть заданы натяги или зазоры и некоторые отклонения и допуски. Необходимо определить все остальные параметры. Будем условно считать такие задачи «обратными». Рассмотрим в качестве примера две из них.

**Пример 1.2.** В посадке заданы, соответственно, наименьший зазор  $S_{\text{min}} = 0.02$  мм, наибольший зазор  $S_{\text{max}} = 0.063$  мм, нижнее отклонение вала  $ei = -0.04$  мм, допуск вала  $T<sub>d</sub> = 0.02$  мм, номинальный размер соединения  $d = 25$  мм.

Необходимо:

- 1) определить отклонения отверстия и вала;
- 2) построить схемы расположения полей допусков деталей сопряжения;
- 3) определить допуск отверстия и допуск посадки;

4) определить предельные размеры отверстия и вала.

# **Решение.**

1. Для определения предельных отклонений отверстия и вала воспользуемся уравнениями (1.8), (1.10), (1.12):

$$
es = Td + ei = 0,02 + (-0,04) = -0,02 \text{ mm};
$$
  
 
$$
EI = S_{\text{min}} + es = 0,02 + (-0,02) = 0;
$$

$$
ES = S_{\text{max}} + ei = 0.063 + (-0.040) = +0.023
$$
MM

Строим схему расположения полей допусков деталей сопряжения (рис. 1.5).

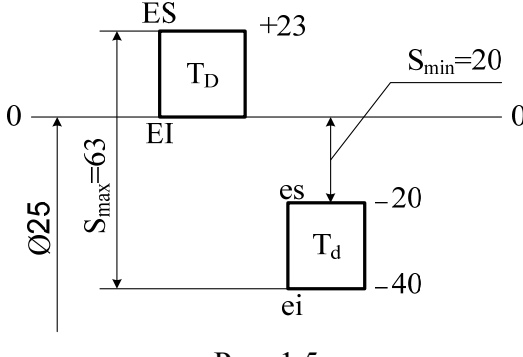

Рис. 1.5

2. Допуск отверстия и допуск посадки можно определить по уравнениям (1.4) и  $(1.19)$ :

$$
T_{\rm D} = ES - EI = +0.023 - 0 = 0.023
$$
 mm;  
\n
$$
T_{\rm s} = T_{\rm D} + T_{\rm d} = 0.023 + 0.02 = 0.043
$$
 mm.

3. Предельные размеры отверстия и вала найдем по уравнениям (1.1), (1.2), (1.5),  $(1.6)$ :

> $D_{\text{max}} = D + ES = 25 + 0,023 = 25,023 \text{ mm};$  $D_{\min} = D + EI = 25 + 0 = 25{,}000$  MM;<br>  $d_{\max} = d + es = 25 + (-0.02) = 24{,}98$  MM;<br>  $d_{\min} = d + ei = 25 + (-0.04) = 24{,}96$  MM.

**Пример 1.3.** В посадке известны: номинальный размер соединения  $D, d = 60$  мм, допуск вала  $T_d = 20$  мкм, нижнее отклонение вала  $ei = +45$  мкм, натяг наибольший  $N_{\text{max}} = 65$  мкм, натяг наименьший  $N_{\text{min}} = 15$  мкм.

# Определить:

1) предельные отклонения отверстия и вала;

2) построить схему расположения полей допусков деталей

сопряжения с указанием предельных отклонений;

3) допуск отверстия и допуск посадки;

4) предельные размеры отверстия и вала.

### Решение.

1. Для определения верхнего отклонения вала воспользуемся уравнением (1.8), из которого получим:

$$
es = T_d + ei = 20 + (+45) = +65
$$
 mkm.

Верхнее и нижнее отклонения отверстия могут быть найдены из уравнений (1.15) и  $(1.17)$ :

$$
ES = ei - N_{\min} = +45 - 15 = +30
$$
 mkm;

$$
EI = es - N_{\text{max}} = +65 - 65 = 0.
$$

Строим схему расположения полей допусков деталей сопряжения. Она представлена на рис. 1.6.

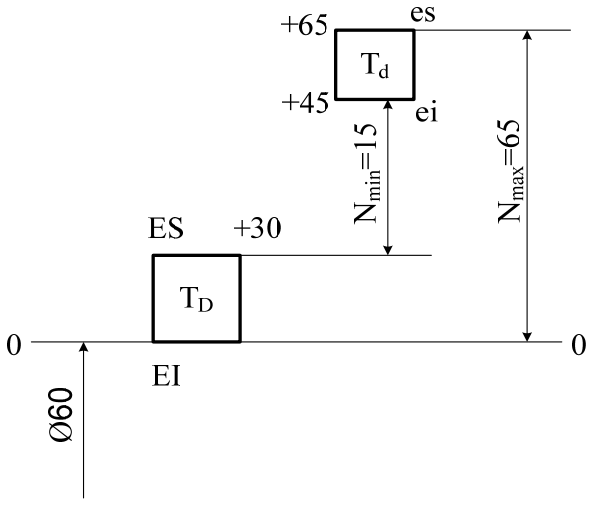

Рис. 1.6

2. Определяем допуск отверстия по уравнению (1.4):  $T_D = ES - EI = +30 - 0 = 30$  MKM.

Допуск посадки найдем из уравнения (1.20):

 $TN = N_{\text{max}} - N_{\text{min}} = 65 - 15 = 50$  MKM.

3. Предельные размеры отверстия определяем по формулам (1.1) и (1.2), а вала – по  $(1.5)$   $\mu$   $(1.6)$ :

> $D_{\text{max}} = D + ES = 60 + 0.03 = 60.03$  MM;  $D_{\min} = D + EI = 60 + 0 = 60,00$  MM;  $d_{\text{max}} = d + es = 60 + 0,065 = 60,065$  MM;<br>  $d_{\text{min}} = d + ei = 60 + 0,045 = 60,045$  MM.

Пример 1.4. На рабочем чертеже вала задан номинальный размер с предельными отклонениями:  $\mathcal{O}40_{-0.050}^{-0.025}$  Выборочные измерения нескольких изготовленных валов дали следующие результаты:  $d_1 = 55,000$  мм;  $d_2 = 49,975$  мм;  $d_3 = 49,950$  мм.

# Определить:

1) допуск на обработку вала:

2) годность изготовленных валов;

3) для негодных валов установить вид брака: исправимый или неисправимый.

Построить схему расположения поля допуска заданного вала с указанием на ней предельных отклонений, предельных и действительных размеров.

### Решение.

1. Допуск на обработку вала находим по формуле (1.8):

 $T<sub>d</sub> = es - ei = -20 - (-50) = 25$  MKM = 0,025 MM.

Дальнейшее решение задачи удобнее производить после построения схемы расположения поля допуска заданного вала. Все необходимое для ее построения известно. Эта схема приведена на рис. 1.7.

2. Годность изготовленных валов по их действительным размерам оценивается по зависимости:

$$
d_{\min} \leq d_{\texttt{A}\texttt{e}\texttt{i}\texttt{c}\texttt{f}\texttt{B}} \leq d_{\max}.
$$

3. Предельные размеры вала найдем по уравнениям (1.5) и (1.6):

 $d_{\text{max}} = d + es = 50 + (-0.025) = 49.975$  MM;  $d_{\min} = d + ei = 50 + (-0.050) = 49.950$  MM.

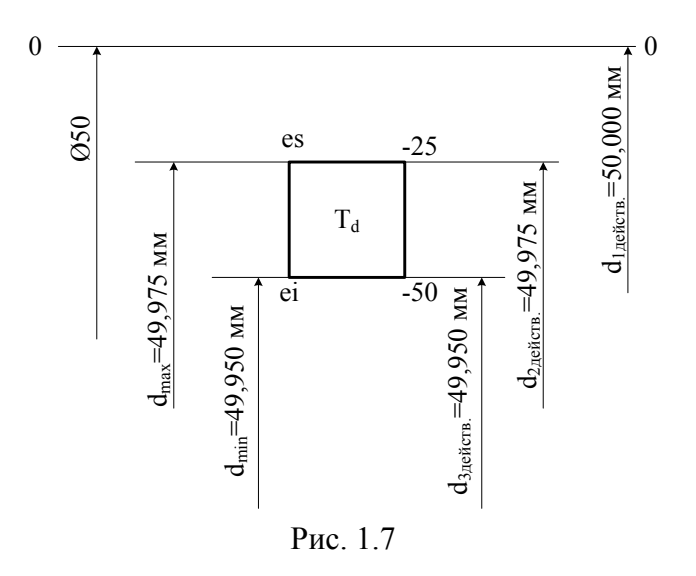

Сравнивая полученные в результате измерения действительные размеры валов с предельными размерами, устанавливаем, что размеры  $d_2$  и  $d_3$  являются годными, хотя и находятся на границе допустимых значений, а вал  $d_1 = 50,000$  мм является негодным, т. к. его размер, больше предельного  $d_1 > d_{\text{max}}$ . Но такой вид брака для вала является исправимым, т. к. удалив при дополнительной обработке необходимый слой металла, можно получить требуемый размер (здесь не рассматривается технологическая сторона этой операции).

### **Задания к практической работе № 1**

**Задача 1.** Заданы две посадки, у которых известны наименьший и наибольший зазоры, нижнее предельное отклонение вала, допуск вала и номинальный размер соединения (табл. 1.1).

Построить схемы расположения полей допусков отверстия и вала. На схемах указать все отклонения.

Определить для каждой из посадок:

- предельные отклонения отверстия и вала;
- допуск отверстия и допуск посадки;
- предельные размеры отверстия и вала.

*Таблица 1.1* 

| Предпоследняя цифра<br>зачётной книжки | $\overline{0}$ |        | $\overline{2}$ | 3      | 4              | 5      | 6      |        | 8      | 9     |
|----------------------------------------|----------------|--------|----------------|--------|----------------|--------|--------|--------|--------|-------|
| $S_{\text{min}}$ , MKM                 | 30             | 20     | 60             | 50     | 40             | 80     | 25     | 70     | 16     | 13    |
| $S_{\text{max}}$ , MKM                 | 90             | 65     | 150            | 130    | 110            | 200    | 77     | 175    | 52     | 43    |
| $ei$ , MKM                             | $-60$          | $-40$  | $-105$         | $-90$  | $-75$          | $-140$ | $-50$  | $-125$ | $-33$  | $-27$ |
| $T_{\rm d}$ , MKM                      | 30             | 20     | 45             | 40     | 35             | 60     | 25     | 55     | 17     | 14    |
| Номинальный размер, мм                 | 63             | 30     | 220            | 150    | 100            | 500    | 40     | 320    | 18     | 8     |
| Последняя цифра<br>зачётной книжки     | $\overline{0}$ | 1      | $\overline{2}$ | 3      | $\overline{4}$ | 5      | 6      | 7      | 8      | 9     |
| $S_{\text{min}}$ , MKM                 | 50             | 80     | 24             | 120    | 40             | 12     | 65     | 17     | 100    | 30    |
| $S_{\text{max}}$ , MKM                 | 112            | 160    | 61             | 225    | 93             | 35     | 135    | 48     | 195    | 74    |
| $ei$ , MKM                             | $-80$          | $-125$ | $-45$          | $-180$ | $-70$          | $-25$  | $-105$ | $-35$  | $-155$ | $-55$ |
| $T_d$ , MKM                            | 35             | 45     | 22             | 60     | 30             | 13     | 40     | 18     | 55     | 25    |
| Номинальный размер, мм                 | 36             | 90     | 10             | 250    | 25             | 5      | 53     | 8      | 125    | 16    |

**Задача 2.** В двух сопряжениях типа «вал–отверстие» известны номинальные размеры сопряжений, предельные отклонения отверстия и вала, которые заданы в табл. 1.2.

Для каждого из заданных сопряжений дать схему расположения полей допусков деталей сопряжения. На схемах указать предельные отклонения.

Для заданных сопряжений определить:

- предельные размеры отверстия и вала;
- допуск отверстия, допуск вала и допуск посадки;
- наибольший и наименьший зазоры или натяги.

*Таблица 1.2* 

| Предпоследняя цифра<br>зачётной книжки | $\theta$ |          | $\overline{2}$ | $\overline{3}$ | $\overline{4}$ | 5        | 6                                                                                                    | 7                             | 8        | 9             |
|----------------------------------------|----------|----------|----------------|----------------|----------------|----------|----------------------------------------------------------------------------------------------------|-------------------------------|----------|---------------|
| Номинальный размер,<br><b>MM</b>       | 10       | 15       | 18             | 24             | 32             | 63       | 90                                                                                                    | 150                           | 200      | 300           |
| ES, MKM                                | $+13$    | $+16$    | $+19$          | $+24$          | $+27$          | $+30$    | $+35$                                                                                                    | $+40$                         | $+45$    | $+50$         |
| $EI$ , MKM                             | $\theta$ | $\Omega$ | $\theta$       | $\theta$       | $\theta$       | $\Omega$ | $\theta$                                                                                                    | $\theta$                      | $\theta$ | $\theta$      |
| es, MKM                                | $-4$     | $-5$     | $-6$           | $-8$           | $-10$          | $-12$    | $-15$                                                                                                    | $-18$                         | $-22$    | $-26$         |
| $ei$ , MKM                             | $-12$    | $-15$    | $-18$          | $-22$          | $-27$          | $-32$    | 38                                                                                                    | $-45$                         | $-52$    | $-60$         |
| Последняя цифра<br>зачётной книжки     | $\theta$ | 1        | $\overline{2}$ | 3              | $\overline{4}$ | 5        | 6                                                                                                    | 7                             | 8        | 9             |
| Отверстие, мм                          |          |          |                |                |                |          | $50_{-0.017}$ $56_{-0.02}$ $35_{-0.17}$ $19_{-0.014}$ $11_{-0.012}$ $6_{-0.008}$ $260_{-0.03}$                                                                                                    | $180_{-0.027}$ $120_{-0.023}$ |          | $+80_{-0,02}$ |
| Вал, мм                                |          |          |                |                |                |          | $50^{+0.35}_{+0.10} \left[ 56^{+0.07}_{+0.03} \right]$ $35^{+0.060}_{+0.025} \left[ 19^{+0.05}_{+0.025} \right]$ $11^{+0.040}_{+0.016} \left[ 6^{+0.017}_{+0.004} \right]$ $260^{+0.070}_{+0.022} \left[ 180^{+0.060}_{+0.018} \right]$ $120^{+0.050}_{+0.015} \left[ 80^{+0.042}_{+0.012} \right]$ |                               |          |               |

**Задача 3.** Отверстия, которые изготовлены в цехах завода согласно заданным на чертеже номинальным размерам и предельным отклонениям, были измерены. Полученные действительные размеры приведены в табл. 1.3.

Определить:

- все ли изготовленные отверстия годные;

- для негодных отверстий, если такие окажутся в этой партии, установить вид брака: неисправимый или исправимый.

Построить схему расположения полей допусков заданных отверстий с указанием на ней предельных отклонений, предельных и действительных размеров.

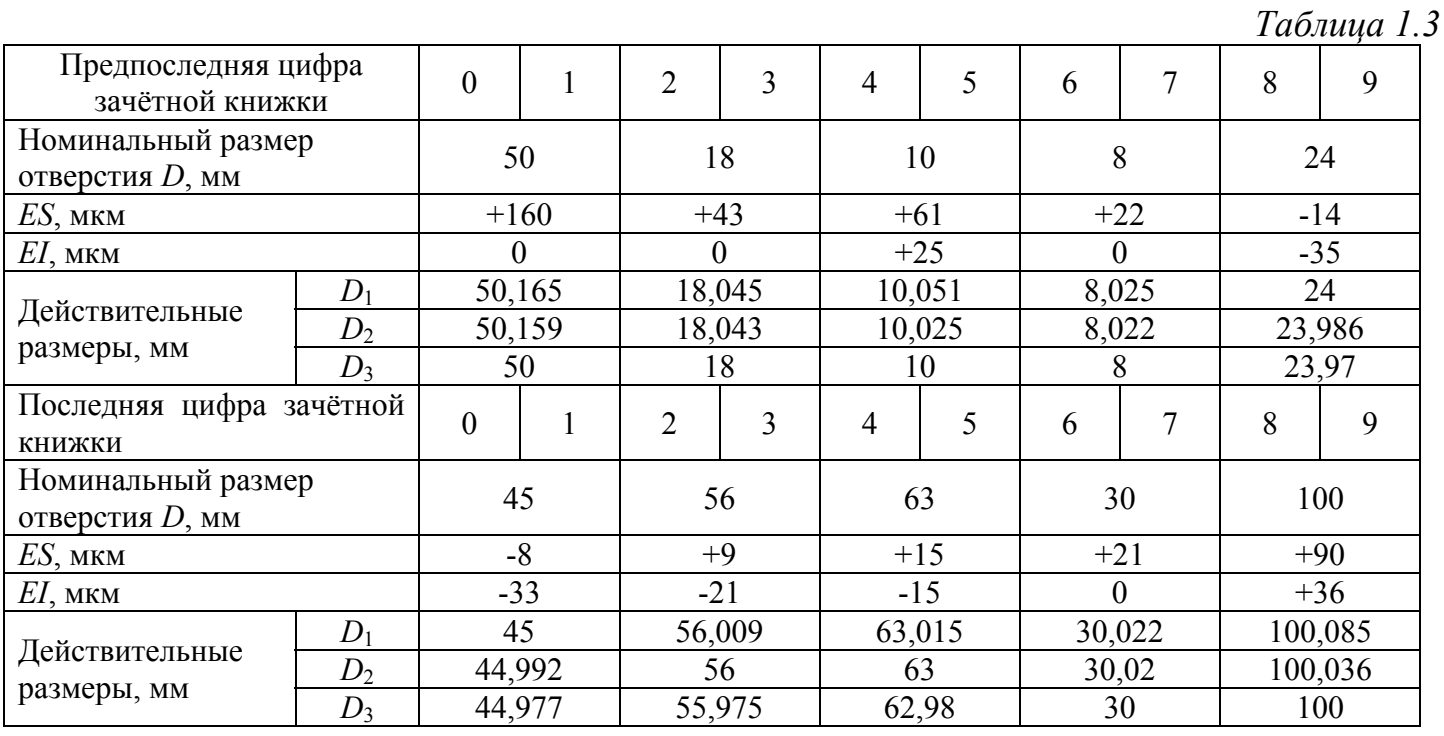

**Задача 4.** На чертеже среди прочих даны размеры двух валов и двух отверстий, не сопрягаемых между собой (табл. 1.4).

Определить:

- для какого из валов или отверстий неправильно указаны предельные отклонения и почему;

- для остальных валов и отверстий – наибольший и наименьший предельные размеры;

- величину допуска.

Построить схемы расположения полей допусков, отверстий и валов, имеющих правильно заданные предельные отклонения. *Таблица 1.4* 

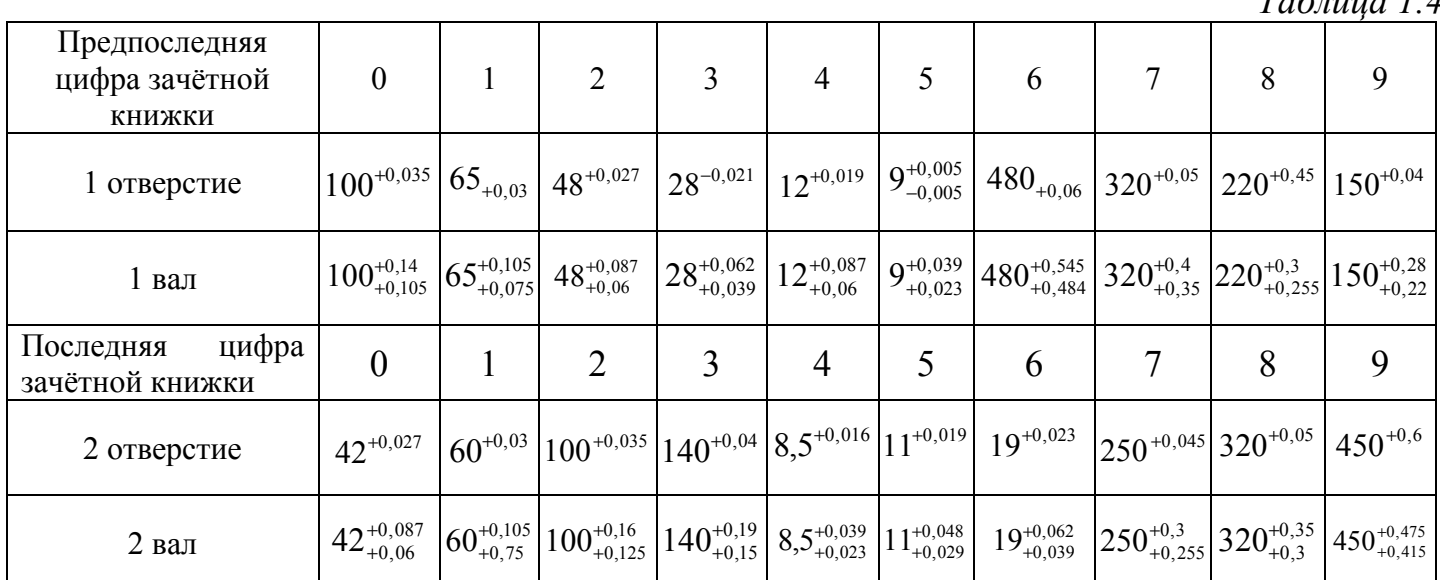

# **Практическая работа № 2 РЯДЫ ДОПУСКОВ И ОСНОВНЫХ ОТКЛОНЕНИЙ**

# **Допуски и посадки по ЕСДП**

# *Основные понятия, обозначения и методика решения задач*

Под системой допусков и посадок понимают совокупность допусков и посадок, оформленных в виде стандартов.

Основополагающими для гладких цилиндрических соединений являются ГОСТ 25346-89 (СТ СЭВ 145-88, ИСО 286/1- 8) «Единая система допусков и посадок. Общие положения, ряды допусков и основных отклонений». Согласно указанным стандартам рекомендуются посадки в системе отверстия и в системе вала.

**Посадкой в системе отверстия** называют посадку, в которой требуемые зазоры или натяги получаются соединением различных полей допусков валов с полем допуска основного отверстия.

**Посадкой в системе вала** называют посадку, в которой требуемые зазоры или натяги получаются соединением различных полей допусков отверстий с полем допуска основного вала.

**Под основным отверстием** понимается отверстие, нижнее отклонение которого равно нулю.

**Под основным валом** понимают вал, верхнее отклонение которого равно нулю.

Положение поля допуска относительно нулевой линии определяется основным отклонением. **Основное отклонение** – одно из двух предельных отклонений (верхнее или нижнее) ближайшее к нулевой линии. Установлено 27 основных отклонений для отверстий, схема их расположения указана на рис. 2.1, и 27 основных отклонений для валов, схема их расположения указана на рис. 2.3. Основные отклонения обозначаются буквами латинского алфавита, прописными для отверстий и строчными для валов. Отклонения JS и js симметричные, потому основными не являются. Второе предельное отклонение определяется через основное отклонение и допуск (рис. 2.2 и 2.4).

Величину допуска для любого размера можно найти по формуле

$$
T = k \times i,\tag{2.1}
$$

где *Т* – допуск размера, мкм; *k* – число единиц допуска (коэффициент точности); *i* – единица допуска, мкм.

В ЕСДП единица допуска для размеров от 1 до 500 мм определяется по формуле

$$
i = 0.45\sqrt[3]{D} + 0.001D,\tag{2.2}
$$

где *D* = *D*max × *D*min – средняя геометрическая величина диаметра (размера) для заданного интервала диметров.

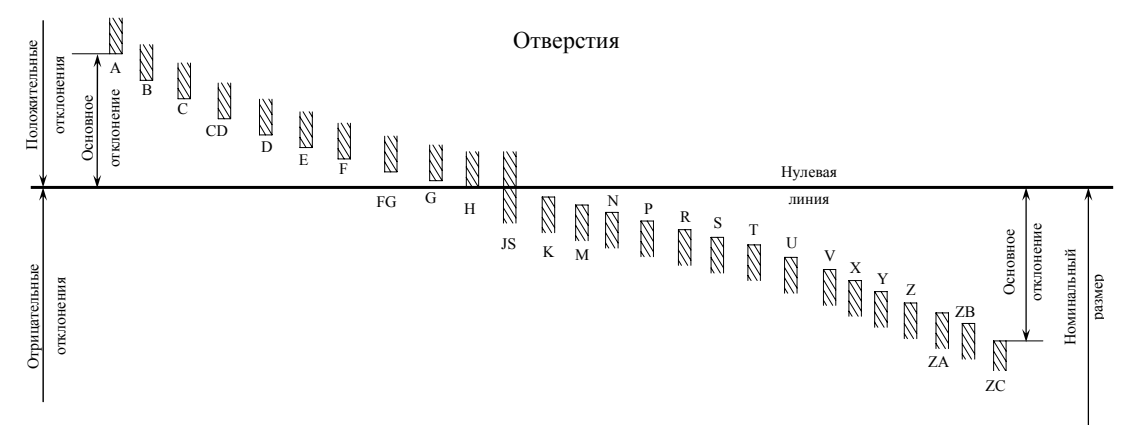

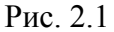

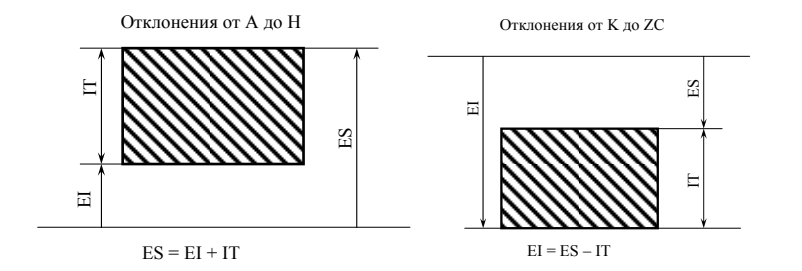

Рис. 2.2

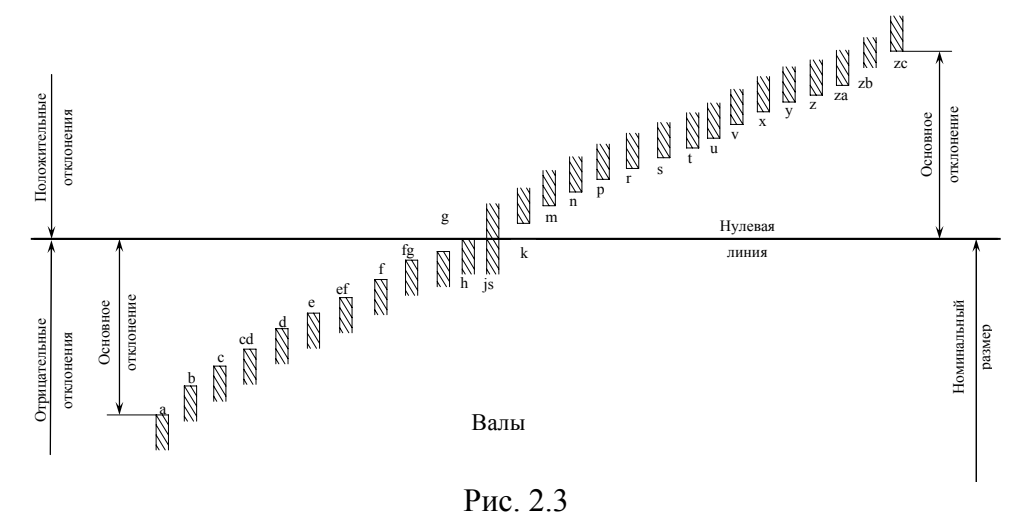

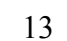

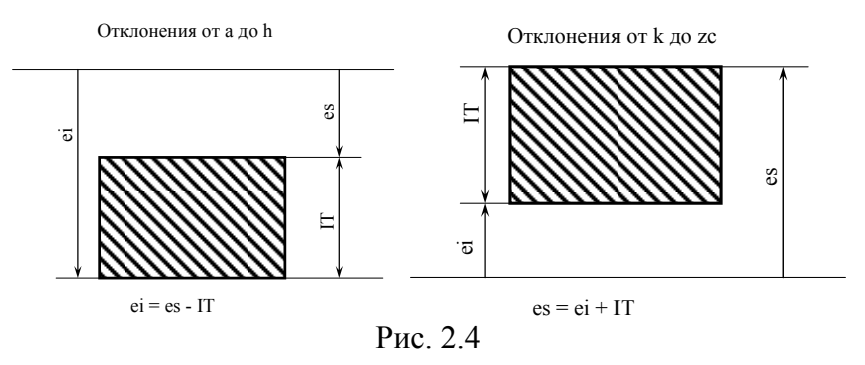

Точность изготовления различных деталей в ЕСДП характеризуется квалитетом.

Квалитет (степень точности) - это совокупность допусков, рассматриваемых как соответствующие одному уровню точности для всех номинальных размеров. ГОСТ 25346-89 устанавливает 20 квалитетов, которые обозначаются: 01, 0, 1, 2 ... 18.

В каждом квалитете ЕСДП установлено вполне определенное число единиц допуска k, которые для квалитетов с 5 по 13 приведены в табл. 2.1.

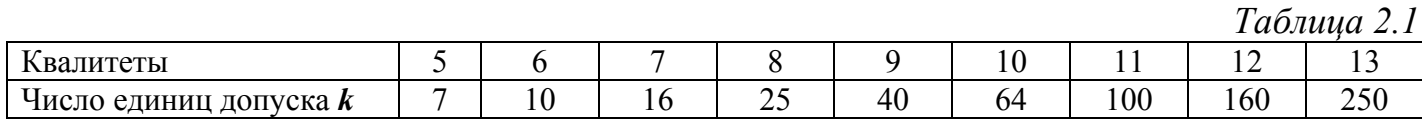

При известной величине допуска детали и ее номинальном размере можно определить число единиц допуска (коэффициент точности) по формуле

$$
k = \frac{T}{i},\tag{2.3}
$$

где *і* – единица допуска, вычисленная по формуле (2.2).

По коэффициенту к можно судить, по какому квалитету должна обрабатываться деталь.

При решении задач данной темы приходится определять величины предельных отклонений отверстий и валов заданных посадок. При этом используются табл. 1, 2, 3 ГОСТ 25346-89, а величины предельных отклонений находят по формулам:

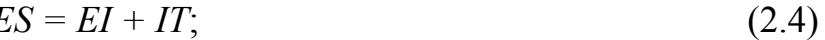

$$
EI = ES - IT;
$$
 (2.5)

$$
es = ei + IT;
$$
 (2.6)

$$
ei = es - IT,\tag{2.7}
$$

где ES - верхнее отклонение отверстия; EI - нижнее отклонение отверстия; es - верхнее отклонение вала; *ei* – нижнее отклонение вала;  $IT$  – стандартный допуск (International Tolerance), взятый из таблиц системы допусков и посадок.

Рассмотрим методы решения некоторых задач.

Пример 2.1. В двух посадках известны номинальные размеры соединений и обозначения посадок.

# Определить:

1) в какой системе (в системе отверстия или вала) задана посадка;

2) предельные отклонения отверстия и вала;

3) допуск отверстия, допуск вала, допуск посадки;

4) предельные размеры отверстия и вала.

Дать схему расположения полей допусков деталей сопряжения с указанием на ней предельных отклонений.

Первая посадка  $\varnothing$ 40 $\frac{H 7}{f 7}$ . Вторая посадка  $\varnothing$ 50 $\frac{\text{E}\,9}{\text{h}\,8}$ .

# **Решение.**

# *Первая посадка* Ø40 Н7/f7.

1. При решении вопроса о том, в какой системе (отверстия или вала) задана посадка, следует помнить, что по ЕСДП основное отверстие обозначается буквой **Н**, а основной вал **h**.

В соответствии с изложенным видим, что посадка задана в системе отверстия ЕСДП, причем допуски отверстия и вала заданы по седьмому квалитету.

2. Для определения предельных отклонений обращаемся к табл. 1,2,3 ГОСТ 25346- 89 или СТ СЭВ 145-88 (таблицы 5 и 6 приложения).

Нижнее отклонение основного отверстия **Н** равно нулю:

 $EI = 0$ 

Верхнее отклонение отверстия определим по уравнению (2.4):

 $ES = EI + IT = 0 + 25 = +25$  MKM,

где *IT* – величина стандартного допуска по седьмому квалитету для размера 40 мм, взята по табл. 1 ГОСТ 25346-89 (таблица 7 приложения).

Находим предельные отклонения вала. Верхнее отклонение вала определяется буквой f и берется из таблицы стандарта, указанного ранее, для номинального размера *d* = 40 мм. Итак, находим, что  $e_s = -25$  мкм. Нижнее отклонение вычисляем по формуле  $(2.7)$ :

$$
ei = es - IT = -25 - 25 = -50
$$
 MKM.

Величина стандартного допуска *IT* седьмого квалитета для номинального размера 40 мм была найдена ранее.

Строим схему расположения полей допусков рассмотренной посадки (рис. 2.5).

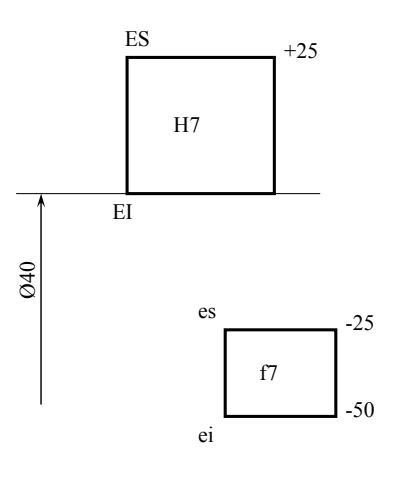

Рис. 2.5

3. Определяем допуск отверстия, допуск вала, допуск посадки. Допуск отверстия и допуск вала определяются квалитетом. В нашем конкретном случае допуски отверстия и вала будут численно равны между собой, так как отверстие и вал выполнены по седьмому квалитету

$$
TD = Td = IT7_{40} = 25 \text{ MKM.}
$$
  
Допуск посадки найдем по формуле (1.19):  

$$
T_s = T_D + T_d = 25 + 25 = 50 \text{ MKM.}
$$

Находим предельные размеры отверстия и вала по формулам  $(1.1)$ ,  $(1.2)$ ,  $(1.5)$ ,  $(1.6)$ :

$$
D_{\text{max}} = D + ES = 40 + 0,025 = 40,025 \text{ mm};
$$
  
\n
$$
D_{\text{min}} = D + EI = 40 + 0 = 40,000 \text{ mm};
$$
  
\n
$$
d_{\text{max}} = d + es = 40 + (-0,025) = 39,975 \text{ mm};
$$
  
\n
$$
d_{\text{min}} = d + ei = 40 + (-0,050) = 39,950 \text{ mm}.
$$

# *Вторая посадка* Ø50 E9/h8.

1. Эта посадка задана в системе вала по ЕСДП. Основной вал восьмого квалитета, а отверстие девятого квалитета с основным отклонением Е.

2. Предельные отклонения выписываем из табл. 2 и 3 ГОСТ 25346-89 или СТ СЭВ 145-88 для заданного номинального размера посадки *d* = 50 мм (см. табл. П5, П6, П7, настоящих указаний).

Имеем:

 $EI = +50$  MKM;  $ES = EI + I79_{50} = 50 + 62 = +112$  MKM.  $e_i = e_s - IT8_{50} = 0 - 39 = -39$  MKM.

Строим схему расположения полей допусков деталей сопряжения (рис. 2.6).

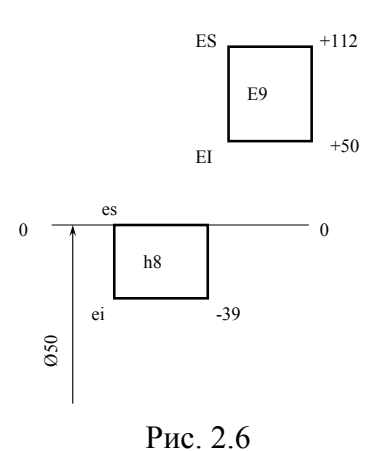

3. Определяем допуск отверстия, допуск вала и допуск посадки по формулам (1.4), (1.8), (1.19):

> $T_D = ES - EI = + 112 - (+ 50) = 62$  MKM;  $T<sub>d</sub> = es - ei = 0 - (-39) = 39$  mkm;  $T_s = T_D + T_d = 62 + 39 = 101$  MKM.

**Пример 2.2.** Для некоторого соединения известны: число единиц допуска отверстия  $k_1 = 25$ , число единиц допуска вала  $k_2 = 16$ , номинальный размер сопряжения  $d = 120$  мм и наименьший зазор  $S_{\text{min}} = 36$  мкм. Определить (подобрать) посадку по ЕСДП в системе отверстия, отвечающую условиям задачи.

В найденной посадке определить:

1) предельные размеры отверстия и вала;

2) дать схему расположения полей допусков деталей сопряжения с указанием предельных отклонений;

3) наибольший зазор;

4) допуск зазора (допуск посадки).

# **Решение.**

1. Определяем величины допусков отверстия и вала соединения по формулам (2.1) и (2.2):

 $(T_D = k_1 \left(0.45\sqrt[3]{D} + 0.001D\right) = 25 \cdot \left(0.45\sqrt[3]{98} + 0.001 \cdot 98\right) = 54$  MKM;

 $T_d = k_2 (0.45\sqrt[3]{D} + 0.001D) = 16 \cdot (0.45\sqrt[3]{98} + 0.001.98) = 34.5$  MKM.

В ЕСДП в формуле (2.2) под D понимается среднее геометрическое из крайних значений интервала диаметров, к которому относится заданный размер. В нашем случае номинальный размер сопряжения  $d = 120$  мм. Он относится к интервалу размеров 80...120, поэтому

$$
D = \sqrt{80.120} = 98 \text{ mm}.
$$

Наиболее близко к полученным с помощью расчетов величинам допусков подходят стандартные допуски по восьмому и седьмому квалитетам для номинального размера 120 мм. Итак, имеем для отверстия  $T<sub>D</sub> = 54$  мкм, а для вала  $T<sub>d</sub> = 35$  мкм.

Найденным значениям допусков при наименьшем зазоре в посадке  $S_{\text{min}} = 36$  мкм, удовлетворит посадка ЕСДП 0120 <sup>Н 7</sup>

2. Определяем наибольший зазор в найденной посадке  $S_{\text{max}}$  по формуле (1.19):  $S_{\text{max}} = S_{\text{min}} + T_{\text{D}} + T_{\text{d}} = 36 + 54 + 35 = 125 \text{ MKM}.$ 

3. Находим предельные размеры отверстия и вала, предварительно определив предельные отклонения.

Так как используется система отверстия, то

 $EI = 0$  $\mathbf{M}$  $ES = +54$  MKM.

Предельные отклонения вала в соответствии с полем допуска f7:

 $es = -36$  MKM,  $ei = es - IT7_{120} = -36 - 35 = -71$  MKM.

Далее имеем:

 $D_{\text{max}} = D + ES = 120 + 0.054 = 120.054$  MM;  $D_{\min} = D + EI = 120 + 0 = 120,000$  MM;  $d_{\text{max}} = d + \text{es} = 120 + (-0.036) = 119,964 \text{ mm}$ ;  $d_{\min} = d + ei = 120 + (-0.071) = 119,929$  MM.

4. Определяем допуск посадки по формуле (1.19):  $T_s = T_D + T_d = 54 + 35 = 89$  MKM.

Строим схему полей допусков посадки (см. рис. 2.7).

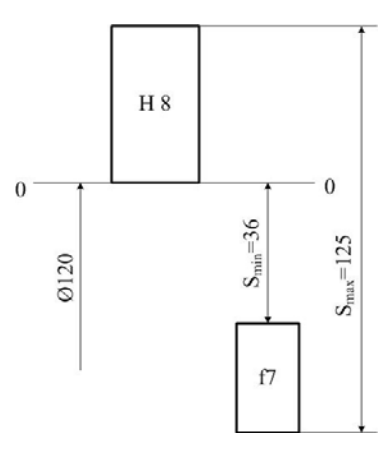

Рис. 2.7

Пример 2.3. На чертеже среди прочих размеров даны размеры трех отверстий:  $\overline{0}18^{+0,008}_{-0,019}$ ;  $Q180 + 0.041$  $Q42^{+0,025}$ .

Определить, какое из отверстий требует более точной обработки и, примерно, по какому квалитету ЕСДП. Размеры даны в миллиметрах.

# **Решение.**

Для решения данной задачи необходимо определить число единиц допуска в допуске каждого размера и сравнить их между собой. Тот из размеров, в допуске которого будет содержаться меньше единиц допуска, будет требовать более точной обработки. Для нахождения квалитета воспользуемся табл. 2.1.

1. Определяем величину допуска для каждого размера по формуле (1.4):

$$
T_{D18} = ES - EI = +0,008 - (-0,019) = 0,027 \text{ mm} = 27 \text{ mm};
$$
  
\n
$$
T_{D42} = ES - EI = +0,025 - 0 = 0,025 \text{ mm} = 25 \text{ mm};
$$
  
\n
$$
T_{D180} = ES - EI = +0,041 - (-0,022) = 0,063 \text{ mm} = 63 \text{ mm}.
$$

2. Определяем число единиц допуска в допуске каждого размера по формуле (2.3):

$$
k_{18} = \frac{T}{i} = \frac{T_{D18}}{0.45\sqrt[3]{D} + 0.001D} = \frac{27}{0.45\sqrt[3]{13.42} + 0.001 \cdot 13.42} \approx 25.
$$

При определении единицы допуска в формулу (2.2) подставляем среднее геометрическое значение из того интервала размеров, в который входит данный размер. Так, размер 18 входит (относится) в интервал 10...18 мм ГОСТ 25346-89, поэтому в формулу (2.2) следует подставить

$$
D_{18} = \sqrt{10 \cdot 18} = 13,42 \text{mm}.
$$

Аналогично имеем:

$$
D_{42} = \sqrt{30 \cdot 50} = 38,73 \text{mm};
$$
  
\n
$$
D_{180} = \sqrt{120 \cdot 180} = 146,97 \text{mm}.
$$
  
\n
$$
k_{42} = \frac{T}{i} = \frac{T_{D42}}{0,45\sqrt[3]{D} + 0,001D} = \frac{25}{0,45\sqrt[3]{38,73} + 0,001 \cdot 38,73} \approx 16
$$
  
\n
$$
k_{180} = \frac{T}{i} = \frac{T_{D180}}{0,45\sqrt[3]{D} + 0,001D} = \frac{63}{0,45\sqrt[3]{146,97} + 0,001 \cdot 146,97} \approx 25.
$$

Сравнивая полученные значения *k*, видим, что коэффициент *k* = 17 меньше других, поэтому делаем заключение, что размер 42 требует более точной обработки, чем остальные. По табл. 2.1 находим, что размер отверстия диаметром 42 мм необходимо изготавливать по седьмому квалитету ЕСДП, а размеры 18 и 180 мм – по восьмому квалитету.

**Пример 2.4.** Температура воздуха в цехе машиностроительного цеха +20 °С. Средства измерения, изготовленные из стали, имеют ту же температуру. Рабочий выполняет измерение детали сразу после ее изготовления.

Номинальный размер 180 мм; обозначение поля допуска **g6**; температура детали +36°С; материал детали – сталь У10.

Определить:

- погрешность измерения размера детали;

- сравнить погрешность от температурной деформации детали с допуском на ее обработку.

Построить схему расположения поля допуска на заданный размер с предельными отклонениями и предельными размерами.

# **Решение.**

Погрешность измерения размера детали от температурной деформации определяем по формуле

$$
\Delta d = d \left( \alpha_{\rm A} \Delta t_{\rm A} - \alpha_{\rm CH} \Delta t_{\rm CH} \right),
$$

где  $\Delta d$  – погрешность измерения, мм;  $d$  – номинальный размер, мм;  $\alpha_{\text{I}}$  – коэффициент линейного расширения материала детали;  $\Delta t_{\text{I}} = t_{\text{I}} - 20 \text{ °C} - \text{оклонение температуры}$ детали от нормальной;  $\alpha_{\text{CH}}$  – коэффициент линейного расширения материала средства измерения;  $\Delta t_{\text{CH}} = t_{\text{CH}} - 20$  °C – отклонение температуры средства измерения от нормальной.

Значение коэффициента линейного расширения для стали принимаем по табл. 1 приложения.

 $\alpha_{\text{U}} = \alpha_{\text{U}} = 11,5.10^{-6} \text{ rad}^{-1}.$ Погрешность измерения  $\Delta d = d (\alpha_A \Delta t_A - \alpha_{CH} \Delta t_{CH}) = 180 \cdot [11, 5 \cdot 10^{-6} (36^\circ - 20^\circ) - 11, 5 \cdot 10^{-6} (20^\circ - 20^\circ)] =$  $= 0.03312$  MM  $= 33.12$  MKM. Допуск размера Ø180g6 по ГОСТ 25346-89 составляет: *IТ*6180 = 25 мкм.

Сравнивая допуск размера (допуск на обработку) с погрешностью при измерении видим, что погрешность измерения превышает допуск размера (33 мкм > 25 мкм) в 1,32 раза.

Поэтому, такие, кажущиеся незначительными, нарушения при измерении допускать нельзя. Температуру детали необходимо выравнивать до нормальной *+* 20°С.

Предельные отклонения и предельные размеры определяются по методике, приведенной в примере 2.1.

Схема расположения поля допуска на заданный размер с предельными отклонениями и предельными размерами представлена на рис. 2.8.

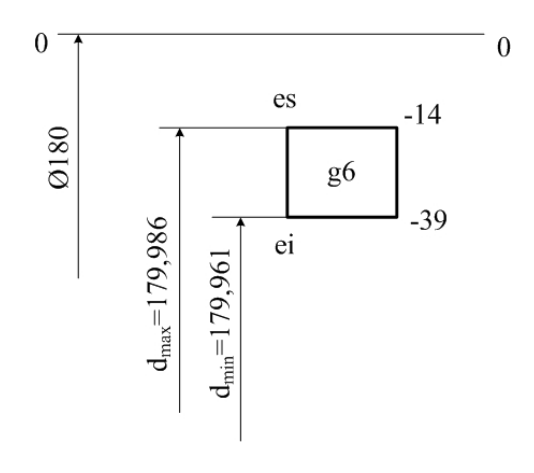

Рис. 2.8

# **Задания к практической работе № 2**

**Задача 1.** По известным номинальным размерам сопряжений и обозначению посадок изобразить схему расположения полей допусков посадок (табл. 2.2).

В заданных посадках определить:

- в какой системе задана посадка (в системе отверстия или в системе вала);
- предельные отклонения отверстия и вала и указать их на схеме;
- допуск отверстия, допуск вала и допуск посадки;
- предельные, средние зазоры или натяги и указать их на схеме;

- предельные размеры отверстия и вала.

**Задача 2.** Определить допуски на изготовление отверстия и вала при истинном номинальном размере и числе единиц допуска, содержащихся в допусках отверстия и вала (табл. 2.3).

По полученным результатам подобрать посадку по ЕСДП в системе отверстия с минимальным зазором, равным нулю.

Для найденной посадки дать схему расположения полей допусков отверстия и вала с указанием на ней предельных отклонений.

- В посадке определить:
- предельные отклонения отверстия и вала;
- допуск посадки;
- предельные размеры отверстия и вала.

| л.                                        | л.                               |          |                |            |                        |          |                                  |            |                      | Таблица 2.2          |
|-------------------------------------------|----------------------------------|----------|----------------|------------|------------------------|----------|----------------------------------|------------|----------------------|----------------------|
| Предпоследняя<br>цифра<br>зачётной книжки | $\theta$                         |          | $\overline{2}$ | 3          | $\overline{4}$         | 5        | 6                                | 7          | 8                    | 9                    |
| Номинальный диаметр<br>сопряжения, мм     | 500                              | 18       | 75             | 28         | 50                     | 170      | 200                              | 36         | 340                  | 105                  |
| Обозначение посадки                       | H <sub>6</sub><br>g <sub>5</sub> | H8<br>d9 | R9<br>h7       | H10<br>a10 | R6<br>h5               | T8<br>h6 | H7<br>f7                         | H11<br>h11 | H9<br>e <sup>9</sup> | U8<br>h6             |
| Последняя цифра<br>зачётной книжки        | $\overline{0}$                   |          | $\overline{2}$ | 3          | $\overline{4}$         | 5        | 6                                | 7          | 8                    | 9                    |
| Номинальный диаметр<br>сопряжения, мм     | 75                               | 48       | 100            | 30         | 38                     | 12       | 60                               | 10         | 95                   | 25                   |
| Обозначение посадки                       | P7<br>h6                         | F7<br>h5 | F7<br>h6       | H8<br>u8   | H7<br>j <sub>S</sub> 6 | H9<br>f8 | H <sub>6</sub><br>h <sub>5</sub> | D9<br>h8   | H7<br>k6             | T <sub>7</sub><br>h6 |

*Таблица 2.3* 

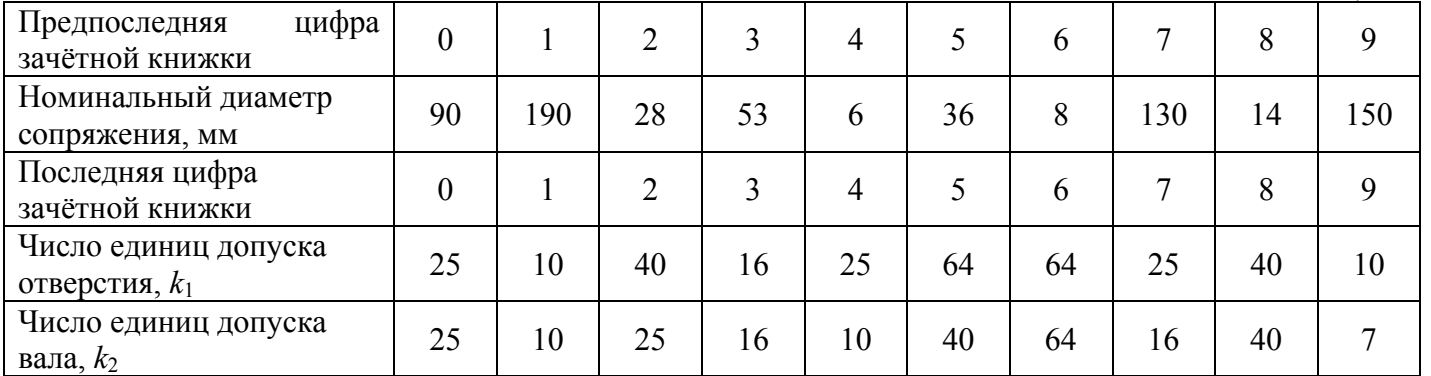

**Задача 3.** Для некоторого сопряжения известны число единиц допуска в допуске отверстия *k*<sup>1</sup> число единиц допуска в допуске вала *k*2, номинальный размер сопряжения и наименьший зазор *S*min (табл. 2.4).

Определить (подобрать) посадку по ЕСДП в системе отверстия, отвечающую условиям задачи.

В найденной посадке определить:

- наибольший зазор;

- предельные размеры отверстия и вала;

- допуск зазора (допуск посадки).

Дать схему расположения полей допусков отверстия и вала с указанием на ней предельных отклонений.

**Задача** 4. На чертеже среди прочих даны размеры четырех отверстий  $D_1$ ;  $D_2$ ;  $D_3$  и *D*4 (табл. 2.5). Необходимо определить, для какого из заданных отверстий потребуется более точная обработка и примерно по какому квалитету ЕСДП.

Размеры даны в миллиметрах.

Построить схемы расположения полей допусков.

*Таблица 2.4* 

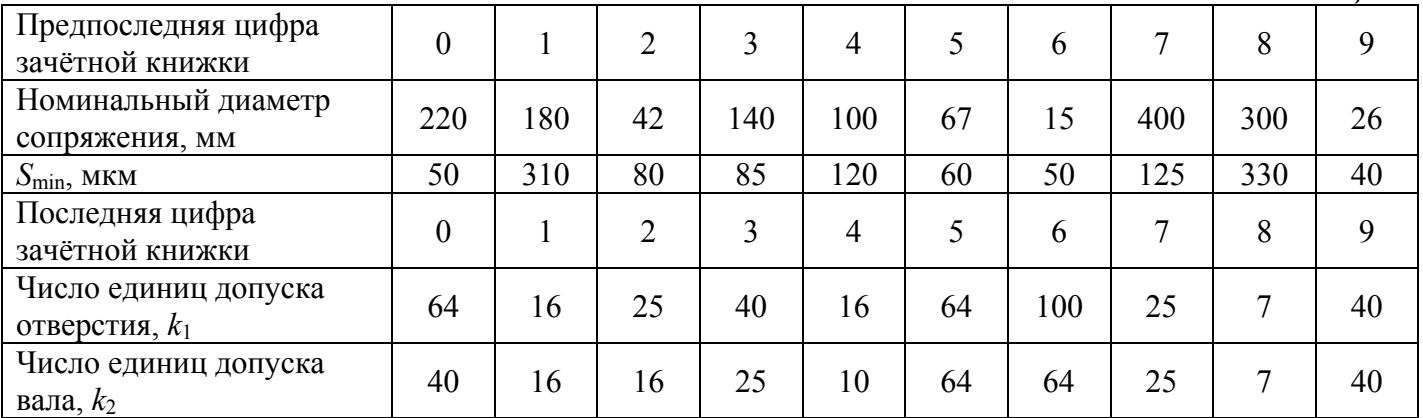

*Таблица 2.5* 

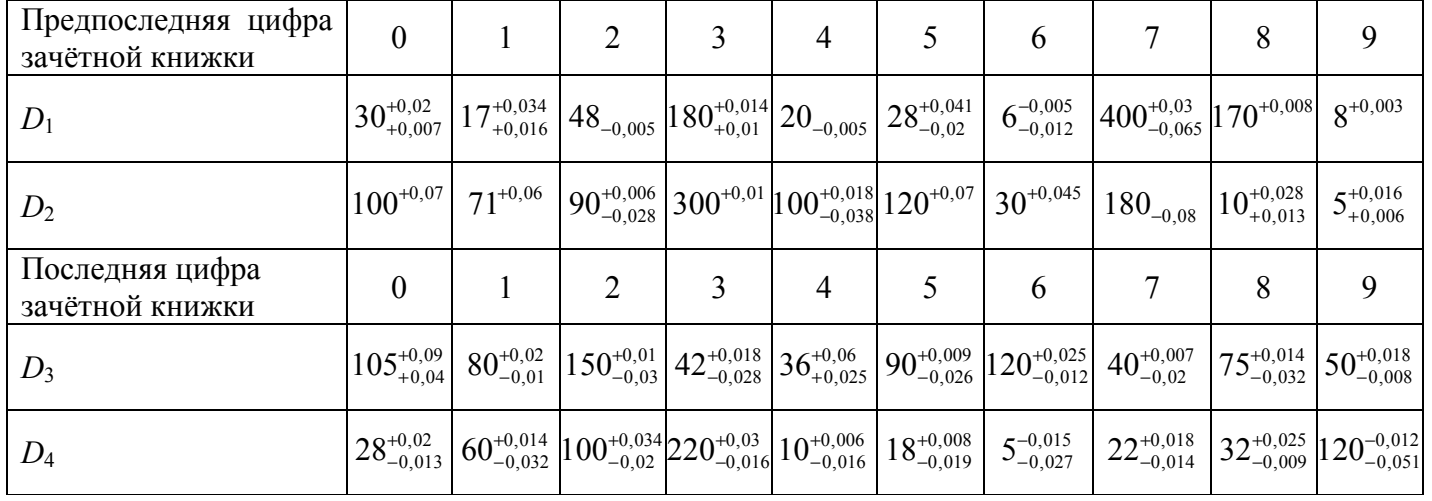

**Задача 5.** Температура воздуха в цехе машиностроительного завода +20°С. Средства измерения, изготовленные из стали, имеют ту же температуру. Рабочий выполняет измерение детали сразу после ее изготовления.

Определить:

- погрешность измерения размера детали;

- сравнить погрешность измерения от температурной деформации детали с допуском на ее обработку и сделать вывод.

Построить схемы расположения полей допусков на заданные размеры с предельными отклонениями и предельными размерами.

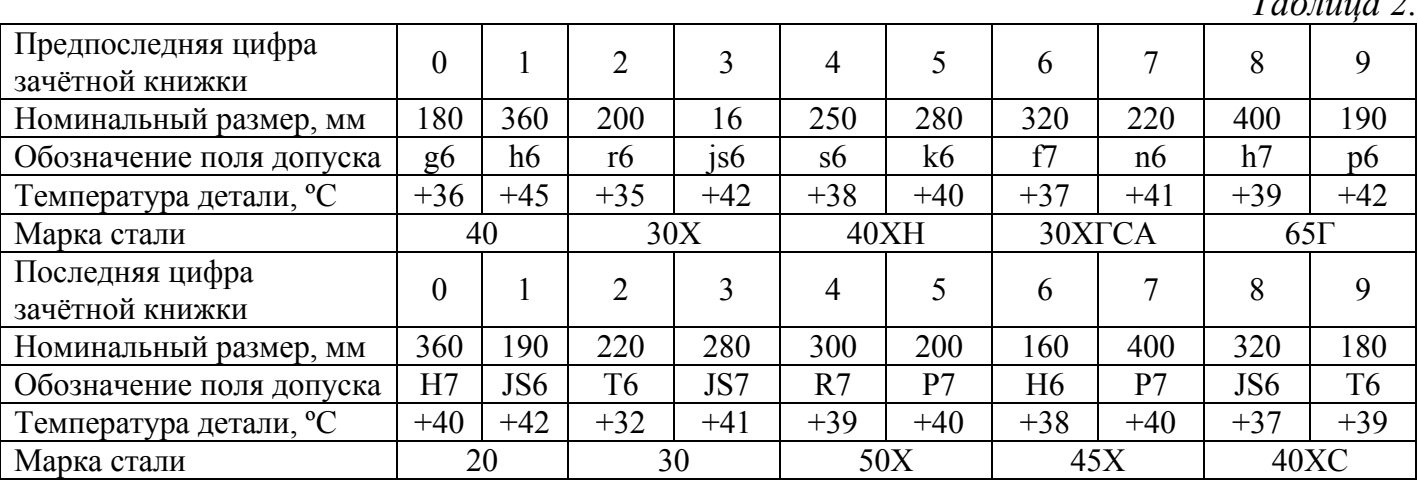

*Таблица 2.6* 

# **Практическая работа № 3 РАСЧЕТ ДОПУСКОВ ФОРМЫ И РАСПОЛОЖЕНИЯ ПОВЕРХНОСТЕЙ**

# **Допуски формы и расположения поверхностей. Шероховатость поверхности**

# *Основные понятия и обозначения*

Допуски формы и расположения поверхностей деталей установлены следующими стандартами:

ГОСТ 24642-81 (СТ СЭВ 301-88) – «Основные нормы взаимозаменяемости. Допуски формы и расположения поверхностей. Основные термины и определения»;

ГОСТ 24643-81 (СТ СЭВ 636-77) – «Основные нормы взаимозаменяемости. Допуски формы и расположения поверхностей. Числовые значения»;

ГОСТ 2.308-79 (СТ СЭВ 368-76) – «Допуски формы и расположения поверхностей. Указание на чертежах».

Шероховатость поверхностей деталей нормирована следующими стандартами:

ГОСТ 25142-82 (СТ СЭВ 1156-78) «Шероховатость поверхности. Термины и определения»;

ГОСТ 2789-73 (СТ СЭВ 638-77) «Шероховатость поверхности. Параметры и характеристики»;

ГОСТ 2.309-73 (СТ СЭВ 1632-79) «Шероховатость поверхности. Обозначение шероховатости поверхностей».

В процессе изготовления деталей машин возникают погрешности линейных размеров, погрешности формы и расположения поверхностей, шероховатости поверхностей. Эти погрешности оказывают отрицательное влияние на работоспособность деталей. Для ограничения указанных погрешностей на чертежах задают соответствующие допуски. От правильности их задания, выбора числовых значений, а также строгого соблюдения технологии изготовления и будет зависеть качество готового изделия.

Оптимальное назначение допусков формы и расположения поверхностей отдельных участков деталей является сложной задачей. Обычно эти допуски составляют некоторую часть допуска размера. Для этого необходимо знать назначение детали, условия ее работы, необходимый уровень геометрической точности, а в некоторых случаях произвести расчет соответствующей размерной цепи.

Согласно ГОСТ 24643-81 (СТ СЭВ 636-77) рекомендуются следующие уровни относительной геометрической точности:

А – нормальная относительная геометрическая точность, когда для допуска формы или расположения используется примерно 60 % от допуска размера;

В – повышенная относительная геометрическая точность, когда для допуска формы или расположения используется примерно 40 % от допуска размера;

С – высокая относительная геометрическая точность, когда для допуска формы или расположения используется примерно 25 % от допуска размера.

Уровни относительной геометрической точности не исключают в обоснованных случаях назначать допуск формы или расположения менее 25 % от допуска размера.

**Допуски формы цилиндрических поверхностей,** соответствующие уровням А, В, С относительной геометрической точности **составляют примерно 30, 20 и 12 % от допуска размера,** т. к. допуск формы ограничивает отклонение радиуса, а допуск размера – отклонение диаметра поверхности.

Для учебных целей наиболее удобно воспользоваться табличным способом выбора и назначения допусков формы и расположения для типовых деталей.

**Но при этом следует помнить, что назначать на чертежах деталей технические требования, не обеспеченные соответствующими средствами измерения и контроля, нельзя.** На машиностроительных заводах этот вопрос решается путем метрологической экспертизы конструкторской документации, а в технической литературе можно обнаружить немало случаев, когда авторы этого не учитывают.

При определении числовых значений допусков формы и расположения поверхностей деталей следует иметь в виду следующее:

1. Для анализа работы подшипника качения, составления размерных цепей и нахождения допустимого отклонения поверхности заплечика вала, целесообразно рассматривать отклонение от перпендикулярности поверхности заплечика относительно оси. Однако, когда деталь изготовлена, то реальное измерение положения поверхности заплечика под подшипник качения будет осуществляться путем измерения торцового биения заплечика. Последнее и следует назначать на рабочем чертеже детали. Так это и принято в ГОСТ 3325-85.

2. Отклонение от цилиндричности является комплексным показателем, и в настоящее время не существует простых и доступных средств измерения, позволяющих в чистом виде измерять эту величину. Реально это измерение будет осуществляться методом сечений перпендикулярно оси детали и продольно ее оси. Таким образом будет измеряться отклонение от круглости и отклонение профиля продольного сечения. Последние два показателя заменяют отклонение от цилиндричности. Поэтому на чертежах целесообразно задавать не допуск цилиндричности, а допуск круглости и допуск профиля продольного сечения. Это также принято в ГОСТ 3325-85 для посадочных поверхностей валов и отверстий, сопрягаемых с подшипниками качения.

С учетом высказанных замечаний, ниже приведены рис. 3.1, 3.2, 3.3, 3.4 и табл. 3.1, 3.2, 3.3, 3.4 и 3.5 для назначения допусков формы и расположения для деталей типа валов, зубчатых колес, крышек подшипников качения, стаканов для подшипников качения соответственно.

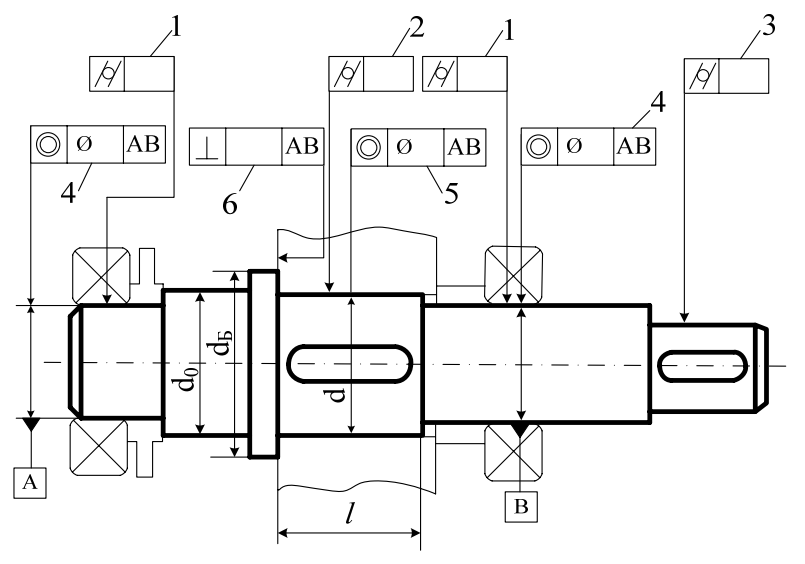

Рис. 3.1

*Таблица 3.1* 

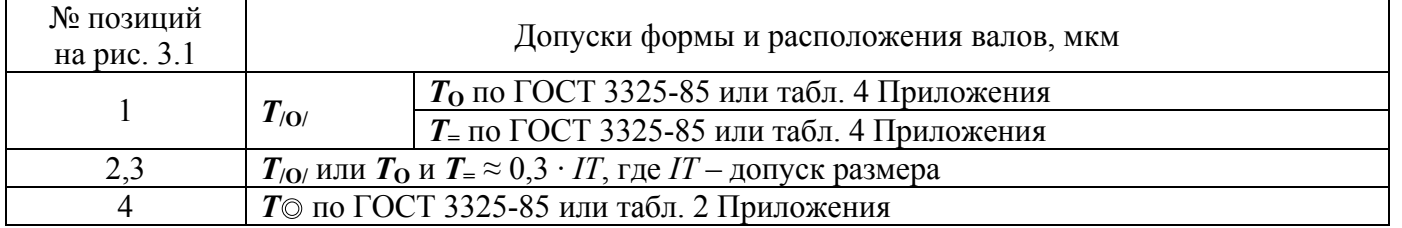

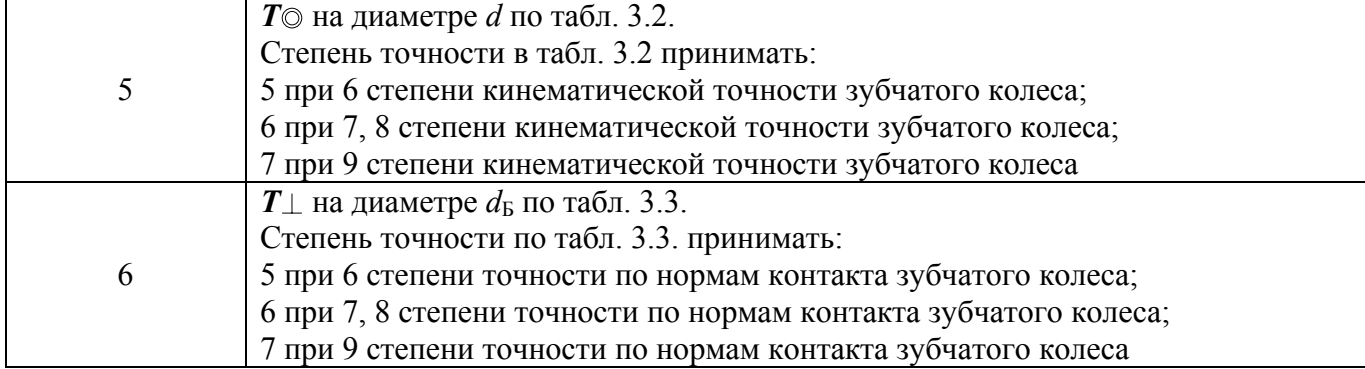

# *Таблица 3.2*

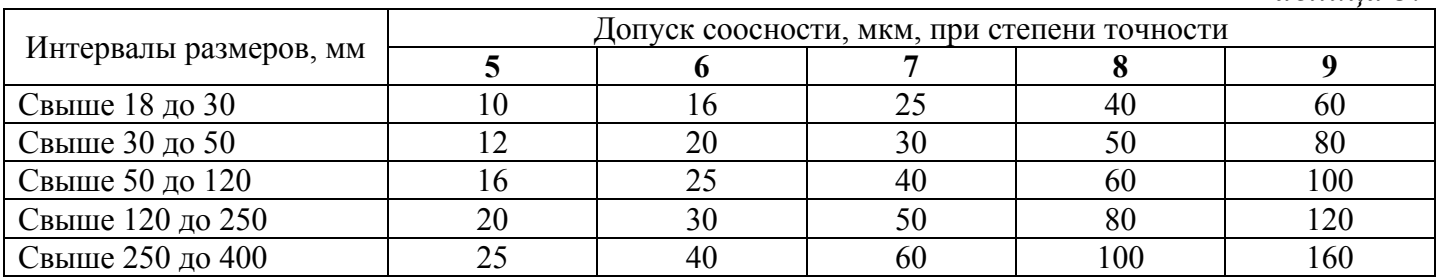

# *Таблица 3.3*

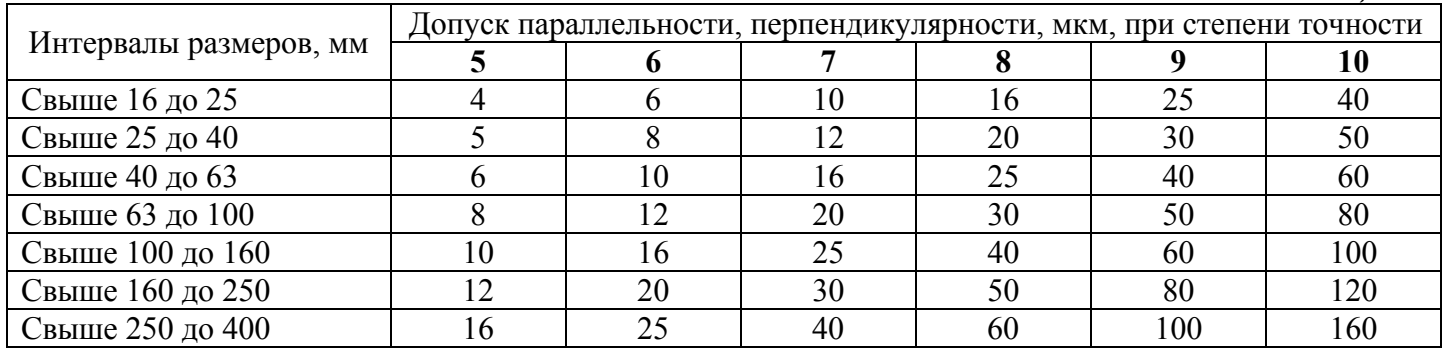

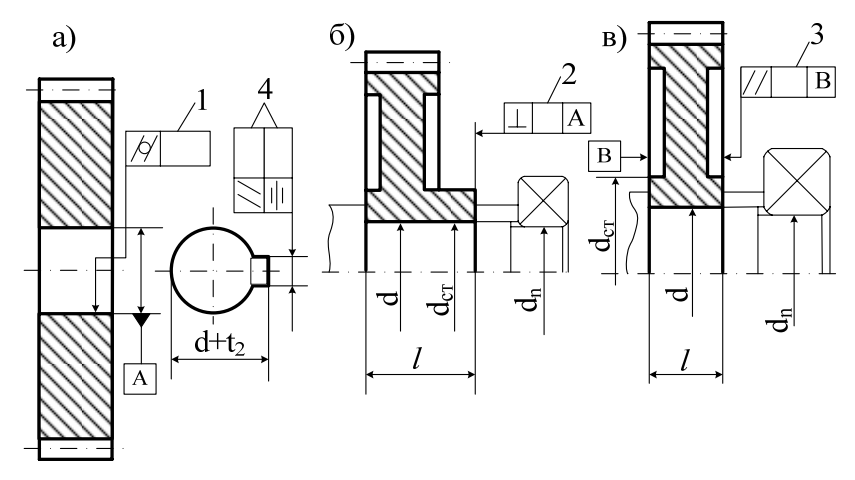

Рис. 3.2

*Таблица 3.4* 

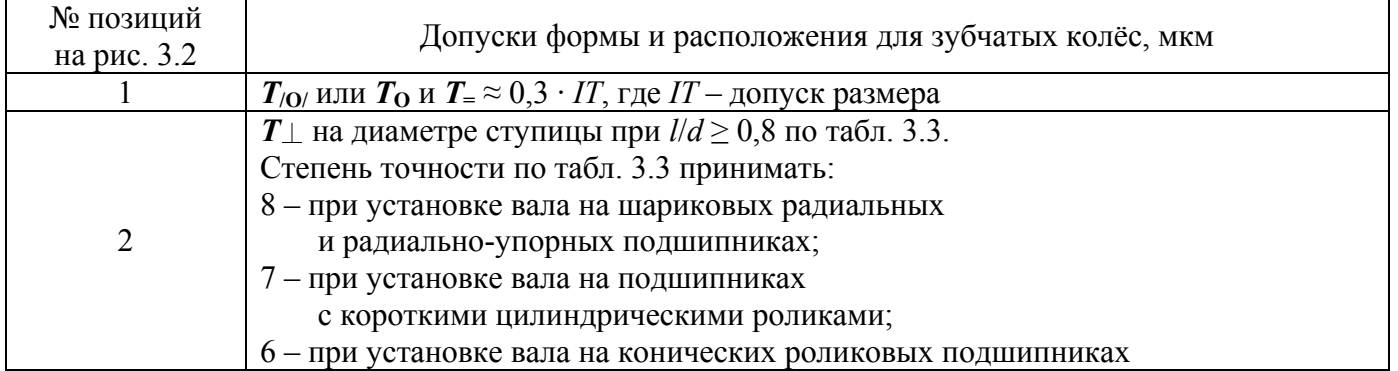

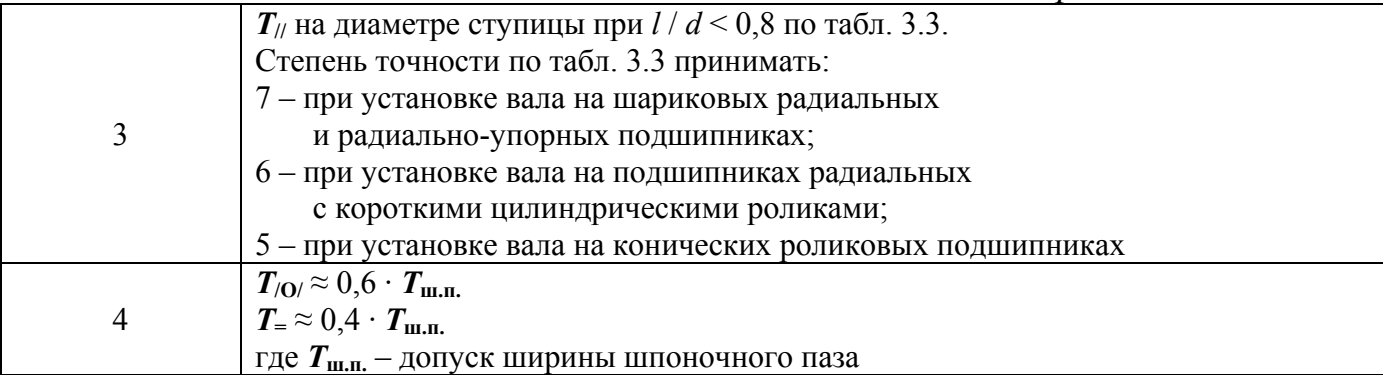

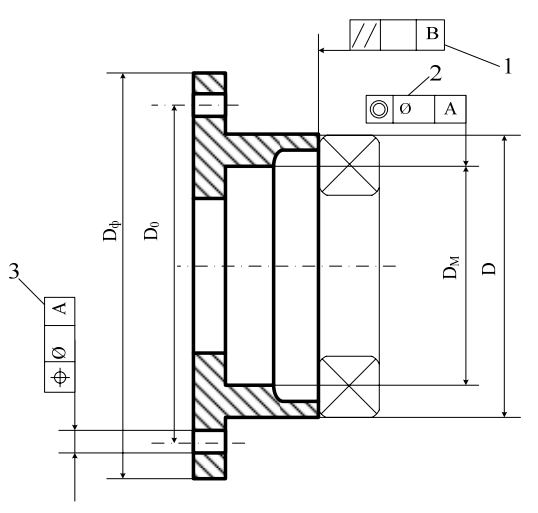

Рис. 3.3

# *Таблица 3.5*

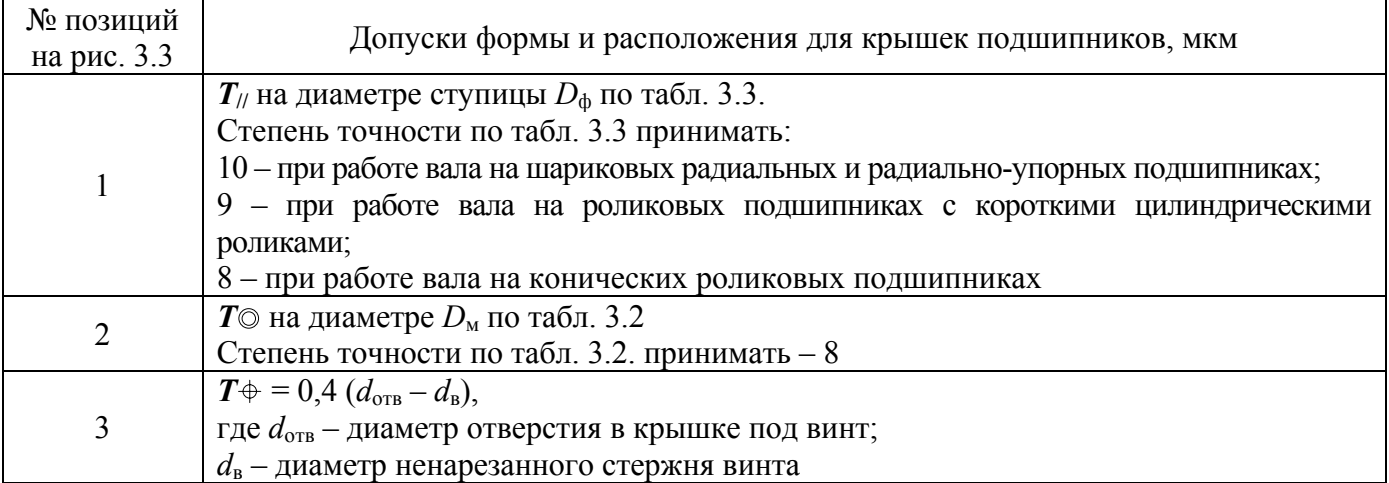

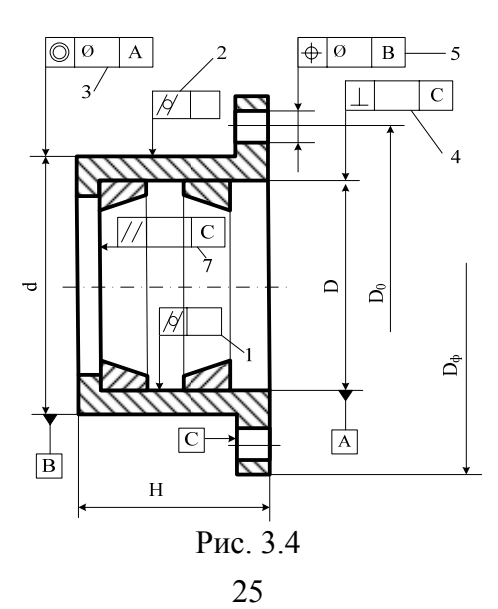

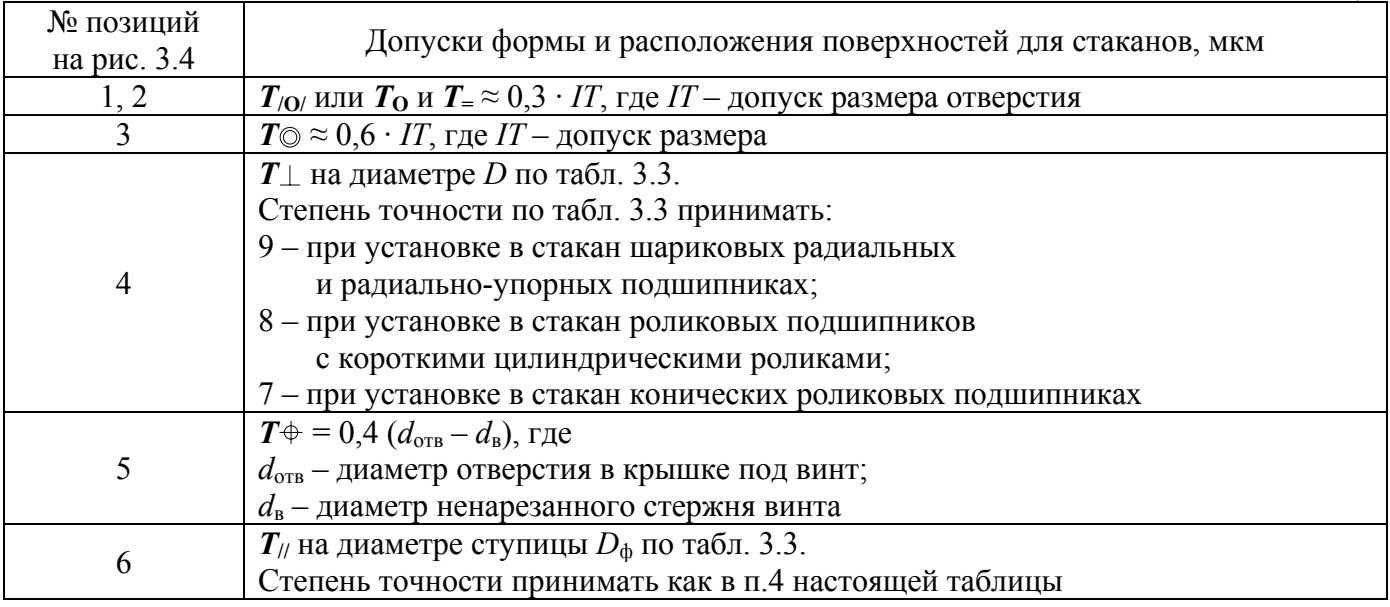

Выбор числового значения шероховатости поверхности является не менее сложной задачей и однозначного решения не имеет. В некоторых случаях величины шероховатости поверхности связывают с уровнями относительной геометрической точности участка детали (по ГОСТ 24643-81 рекомендованы уровни А, В, С) и она составляет некоторую часть от допуска размера [3]. Но в ряде других случаев шероховатость назначают исходя из функционального назначения детали или сопряжения.

При нормировании шероховатости поверхности следует отдавать предпочтение высотным параметрам, а среди них – параметру *R*a.

Числовое значение шероховатости поверхности *R*<sup>a</sup> в зависимости от допуска размера и формы вычисляют по зависимостям [3]:

при допуске формы 60% от допуска размера *Т*<sup>р</sup>

 $R_{\rm a} \leq 0.05 \cdot T_{\rm n}$ ;

при допуске формы 40% от допуска размера *Т*<sup>р</sup>  $R_a \leq 0.025 \cdot T_p$ ;

при допуске формы 20% от допуска размера *Т*р.

 $R_a \leq 0.012 \cdot T_p$ 

что соответствует уровням относительной геометрической точности А, В, С.

При допуске формы менее 25 % от допуска размера *Т*<sup>р</sup> рекомендуется принимать

 $R_a \leq 0.15 \cdot T_{\phi}$ ;

где *Т*ф – допуск формы.

Полученное расчетом значение *R*<sup>a</sup> округляется до ближайшего стандартного значения по ГОСТ 2789-73.

Рассмотрим определение допусков формы и расположения поверхностей, а также шероховатости поверхности на конкретных примерах.

Рассмотрим методы решения некоторых задач.

**Пример 3.1.** Для заданного эскиза вала рис. 3.5 известны размеры посадочных диаметров под подшипники качения – Ø20k6, а также номинальные размеры:  $d_0 = 25$  мм, *d*1 = 35 мм. Тип подшипника, который будет установлен на вал – шариковый радиальный, класса точности 0. Вал будет вращаться в подшипниках качения, установленных на участках АВ.

Необходимо определить (назначить):

- допуски круглости и профиля продольного сечения (допуски цилиндричности) посадочных поверхностей под подшипники качения;

- допуск торцового биения (допуск перпендикулярности) левого по рис. 3.5 заплечика вала под подшипник качения;

- величину шероховатости указанных на рис. 3.5 поверхностей.

Дать эскиз вала и указать на нем допустимые значения отклонений формы и шероховатости поверхности.

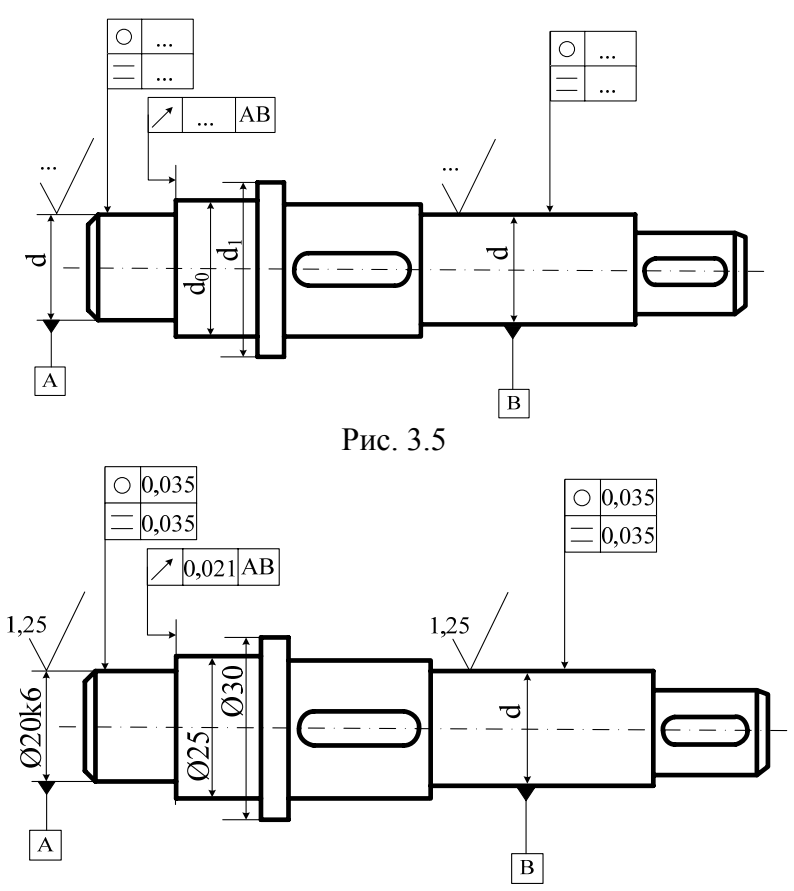

Рис. 3.6

### **Решение.**

1. По ГОСТ 3325-85 допуск круглости и допуск профиля продольного сечения вала диаметром 20 мм, сопрягаемого с подшипником нулевого класса точности составляют 3,5 мкм (см. Приложение 3 ).

Принимаем  $T_0 = 3.5$  мкм;  $T_0 = 3.5$  мкм.

2. По ГОСТ 3325-85 допуск торцового биения заплечика вала при *d* = 25 мм составляет 21 мкм. Принимаем  $T<sub>2</sub> = 21$  мкм.

3. Шероховатость поверхностей под подшипники качения регламентирована ГОСТ 3325-85 и принимается для диаметра вала 20 мм под подшипники качения нулевого класса точности 1,25 мкм.

$$
R_{\rm a}=1,25
$$
 MKM.

Упрощенный эскиз вала с указанными допустимыми отклонениями формы, расположения и шероховатости поверхности дан на рис. 3.6.

**Пример 3.2.** Зубчатое колесо необходимо посадить на вал, который будет вращаться в подшипниках качения шариковых радиальных класса точности 0. По известному диаметру отверстия подшипников  $d_n$ , на которые будет установлен вал, номинальным размерам зубчатого колеса и обозначению поля допуска посадочного размера Н7 определить (назначить):

- допуск цилиндричности внутренней посадочной поверхности колеса;

- допуск перпендикулярности торца ступицы зубчатого колеса;

- величину шероховатости указанных на рис. 3.2.3 поверхностей.

Исходные данные:  $d_n = 50$  мм,  $D = 55$  мм,  $b_w = 70$  мм,  $l_{cr} = 80$  мм,  $d_{cr} = 95$  мм.

# **Решение.**

Допуск цилиндричности внутреннего посадочного отверстия Ø55Н7 по табл. 3.4 поз. 1 принимается  $\approx 0.3 \cdot T_p$ .

$$
T_{\text{10}} = 0.3 \cdot T_D = 0.3 \cdot IT7_{55} = 0.3 \cdot 30 = 9
$$
MKM.

Можно допуск цилиндричности внутреннего посадочного отверстия Ø55Н7 округлить по ГОСТ 24643-81 (СТ СЭВ 636-77).

 $T_{.0}$  = 10 мкм = 0,01 мм.

На чертеже (эскизе) предпочтительно задавать допуск круглости и допуск профиля продольного сечения, которые можно принять равными допуску цилиндричности.

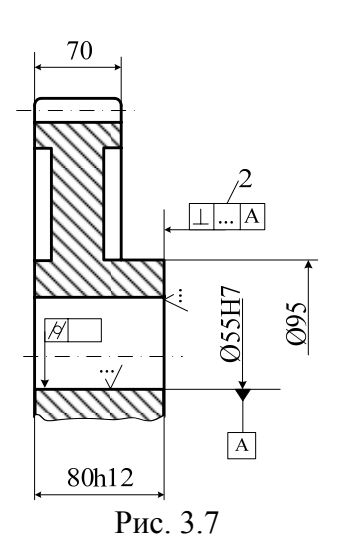

2. Допуск перпендикулярности торца ступицы зубчатого колеса принимаем по табл. 3.4 поз. 2.

Принимаем  $T_{\perp} = 0.030$  мм. На чертеже (эскизе) предпочтительнее задать допуск торцового биения  $T \ge 0.030$  мм.

3. Шероховатость поверхности отверстия Ø55Н7.

Определяем уровень относительной геометрической точности

$$
\frac{T}{Tp} = \frac{0.01}{0.03} = 0.33.
$$

При таком значении *Т/ТР* ближе подходит уровень А, так как мы имеем дело с цилиндрической поверхностью (см. примечание к уровням относительной геометрической точности).

Следовательно,  $R_a \le 0.05$  Т<sub>р</sub>, т. е.  $R_a \le 0.05 \cdot 30 \le 1.5$  мкм. Ближайшее меньшее стандартное значение *R*<sup>a</sup> равно 1,25 мкм.

Принимаем  $R_a = 1,25$  мкм.

4. Шероховатость торца ступицы при допуске перпендикулярности 0,030 мм и допуске размера длины ступицы 0,3 мм.

Определяем уровень относительной геометрической точности

 $\frac{T}{T_p} = \frac{0.03}{0.3} = 0.1$ , T. e. 10 %, что меньше 25 % Тогда  $R_a$  ≤ 0,15  $T$ ⊥ ≤ 0,15 · 30 ≤ 4,5 мкм.

Ближайшее меньшее стандартное значение  $R_a = 3.2$  мкм. Принимаем  $R_a = 3.2$  мкм.

Упрощенный эскиз зубчатого колеса с указанием на нем допустимых значений, найденных для данной задачи, представлен на рис. 3.8 (а - первый вариант постановки допусков и отклонений; б - второй вариант (предпочтительный)).

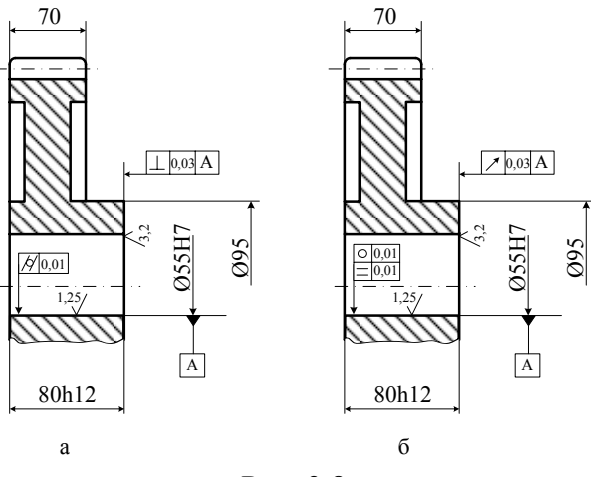

Рис. 3.8

# Задания к практической работе № 3

Задача 1. Крышка торцовая с отверстием для манжетного уплотнения (рис. 3.9), служащая для крепления подшипника класса точности 0 в корпусе, будет установлена в редукторе. Известны номинальные размеры крышки и поля допусков посадочных размеров (табл. 3.6).

Определить и назначить:

- допуск параллельности торца крышки;
- допуск соосности под манжетное уплотнение;
- допуск параллельности торца для базирования манжеты;

- величину шероховатости указанных на рис. 3.9 поверхностей.

Дать эскиз крышки с указанием на нем допустимых значений отклонений формы и шероховатости поверхности.

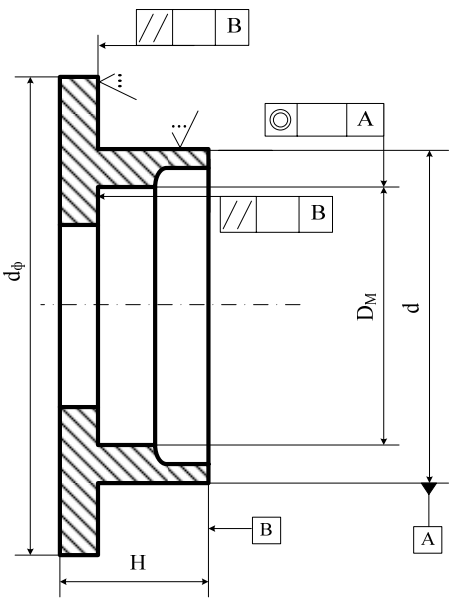

Рис. 3.9

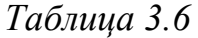

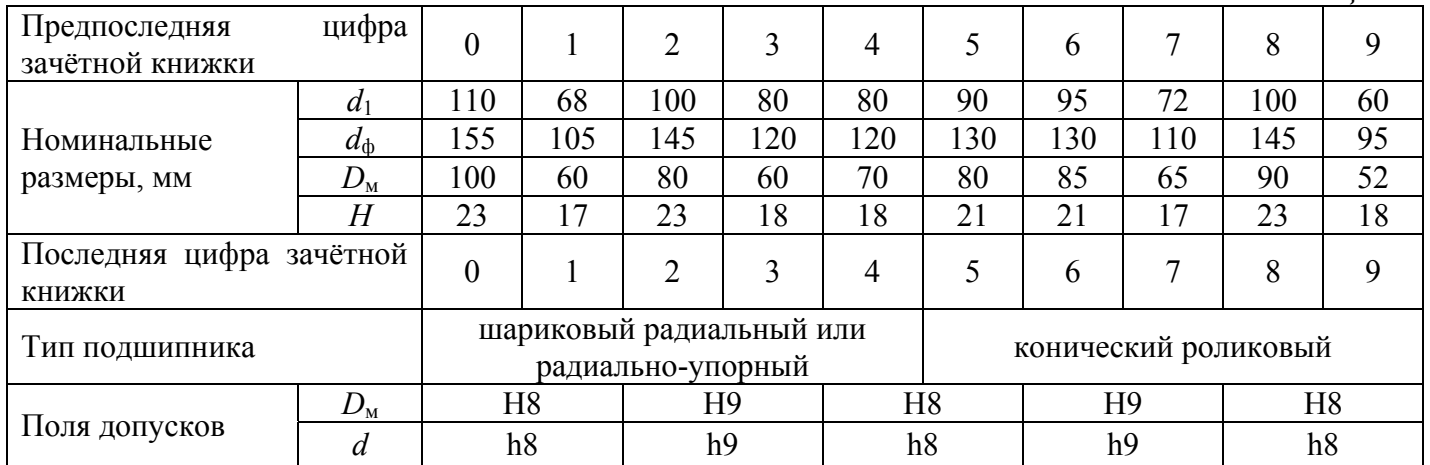

*Примечание*. Недостающие параметры крышки принять самостоятельно.

**Задача 2.** Для заданного эскиза (рис. 3.10) вала известны номинальные размеры посадочных диаметров под подшипники качения и предельные отклонения размеров (табл. 3.7). Вал будет вращаться в подшипниках качения класса точности 0, установленных на участках АВ.

Определить (назначить):

- допуски круглости и продольного сечения (допуски цилиндричности) посадочных поверхностей под подшипники качения;

- допуски перпендикулярности (торцового биения) заплечиков подшипников качения;

- величину шероховатости указанных на рис. 3.10 поверхностей.

Дать эскиз вала и указать на нем допустимые значения отклонений формы и шероховатости поверхности.

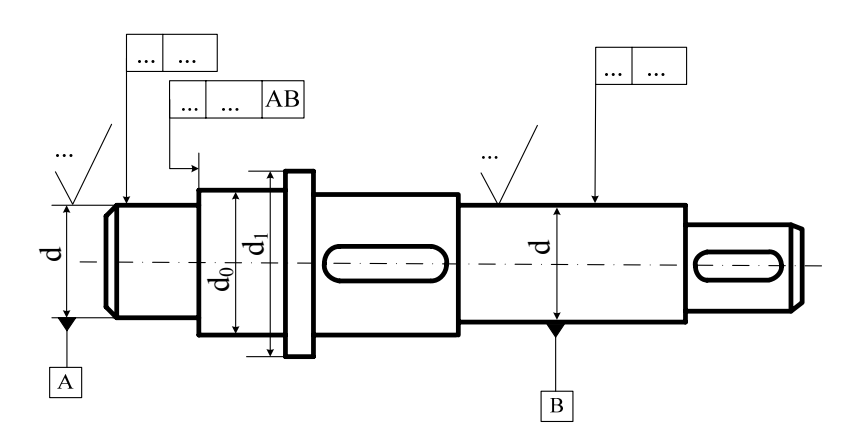

Рис. 3.10

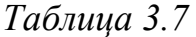

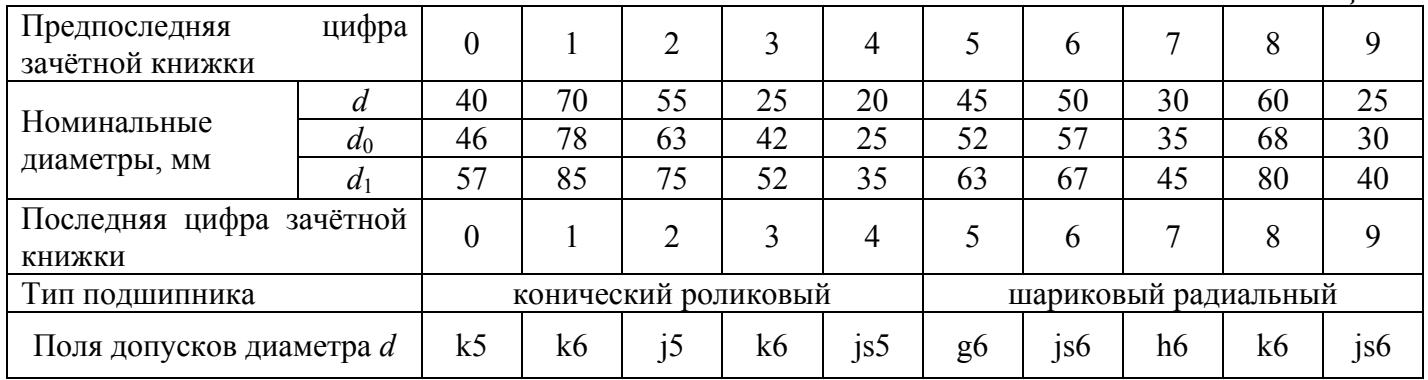

*Примечание*. Недостающие параметры принять самостоятельно.

**Задача 3.** Зубчатое колесо необходимо посадить на вал, который будет вращаться в подшипниках качения класса точности 0. По известному диаметру отверстия подшипников *d*<sup>n</sup> и данным табл. 3.8 определить (назначить):

- допуск круглости и профиля продольного сечения (допуск цилиндричности) внутренней посадочной поверхности колеса;

- допуск торцового биения (допуск перпендикулярности) торца ступицы зубчатого колеса;

- величину шероховатости указанных на рис. 3.11 поверхностей.

Дать эскиз зубчатого колеса с указанием на нем допустимых значении отклонений формы, расположения и шероховатости поверхностей.

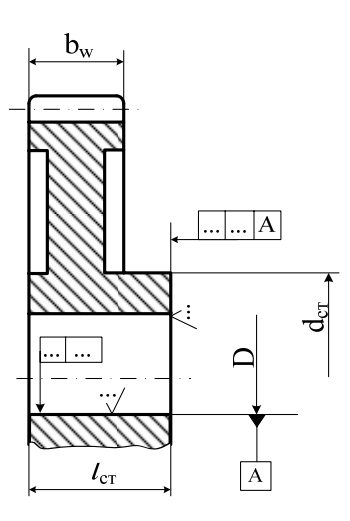

Рис. 3.11

*Таблица 3.8* 

| Предпоследняя<br>цифра<br>зачётной книжки | $\theta$               |                       | 2   | 3  | 4  |                | 6  |                | 8   | 9  |  |  |  |
|-------------------------------------------|------------------------|-----------------------|-----|----|----|----------------|----|----------------|-----|----|--|--|--|
| $d_{\rm n}$ , MM                          | 75                     | 60                    | 95  | 40 | 55 | 25             | 70 | 50             | 85  | 30 |  |  |  |
| $D$ , MM                                  | 80                     | 67                    | 100 | 45 | 60 | 30             | 75 | 55             | 90  | 36 |  |  |  |
| $b_{\rm w}$ , MM                          | 80                     | 85                    | 125 | 56 | 75 | 40             | 95 | 70             | 110 | 45 |  |  |  |
| $d_{\text{cr}}$ , MM                      | $\approx 1, 6 \cdot D$ |                       |     |    |    |                |    |                |     |    |  |  |  |
| $l_{\text{CT}}$ , MM                      |                        | $\approx 1.5 \cdot D$ |     |    |    |                |    |                |     |    |  |  |  |
| Последняя цифра<br>зачётной книжки        | $\theta$               |                       | 2   | 3  | 4  |                | 6  |                | 8   | 9  |  |  |  |
| Поля допусков D                           | H7                     | H6                    | H7  | H6 | H7 | H <sub>6</sub> | H7 | H <sub>6</sub> | H7  | Η6 |  |  |  |

*Примечание*. Недостающие конструктивные данные назначить самостоятельно

**Задача 4.** Вал редуктора, эскиз которого показан на рис. 3.12, будет установлен на подшипниках качения класса точности 0. Известны номинальные размеры посадочных диаметров и обозначения полей допусков (табл. 3.9)

Определить (назначить):

- допуск соосности посадочных поверхностей для подшипников качения;

- допуск круглости и профиля продольного сечения (допуск цилиндричности) посадочной поверхности под муфту;

- допуск соосности посадочной поверхности под муфту;

- величину шероховатости указанных на рис. 3.12 поверхностей.

Дать эскиз вала и проставить на нем вычисленные значения отклонений формы и шероховатости поверхности.

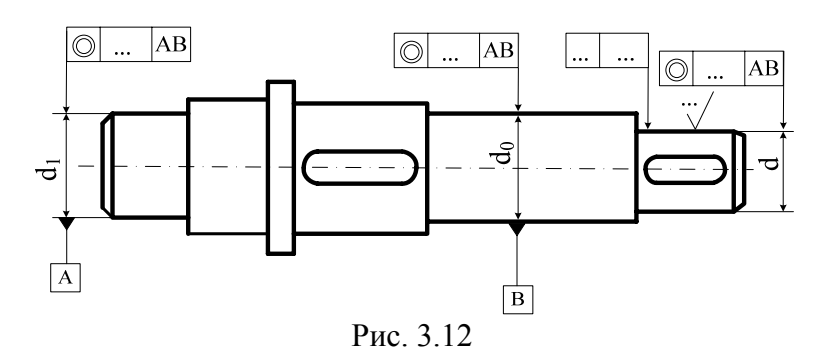

*Таблица 3.9* 

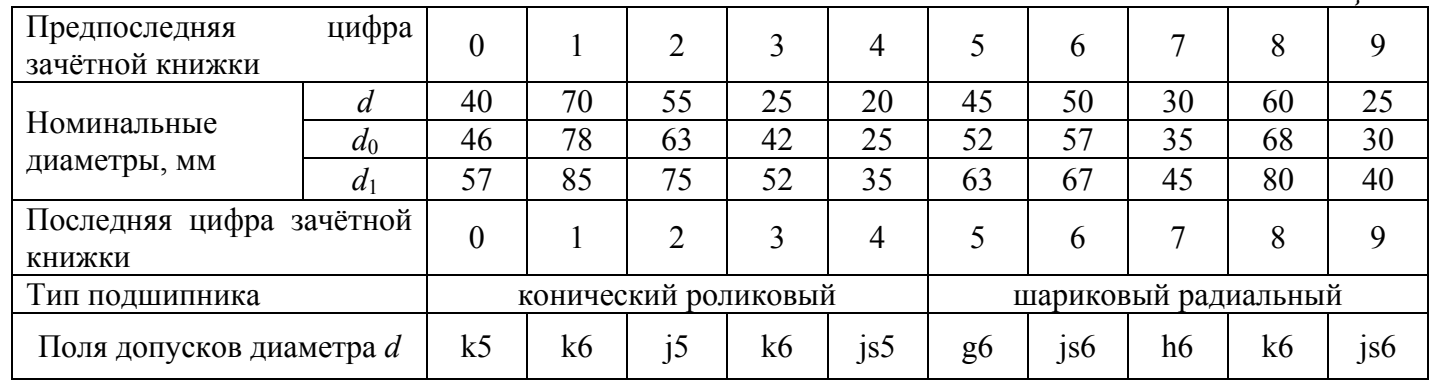

*Примечание*. Недостающие конструктивные данные назначить самостоятельно

# **Практическая работа № 4 РАСЧЕТ ДОПУСКОВ РАЗМЕРОВ, ВХОДЯЩИХ В РАЗМЕРНЫЕ ЦЕПИ**

# **Допуски размеров, входящих в размерные цепи**

# *Основные понятия, обозначения и методика решения задач*

Собранные из отдельных деталей машина или механизм, будут нормально работать только в том случае, если каждая деталь изготовлена с заданной точностью и правильно занимает предназначенное для нее место среди других деталей, выполняя свои функции. необходимое положение поверхностей деталей и их осей относительно других деталей с собранном изделии обеспечивается расчетом размерных цепей.

**Размерная цепь –** это совокупность взаимосвязанных размеров, образующих замкнутый контур и непосредственно участвующих в решении поставленной задачи. Размерные цепи могут быть: конструкторские, технологические, измерительные. Конструкторская размерная цепь составляется для решения задачи по обеспечению точности при конструировании изделия, технологическая – для решения задачи по обеспечению точности при изготовлении, а измерительная – при измерении величин, характеризующих точность изделия.

Основой для составления и расчета линейных и угловых размерных цепей является РД 50-635-87. Все размеры, входящие в размерную цепь называют звеньями и обозначают одной прописной буквой русского алфавита с соответствующим индексом. Звенья размерной цепи разделяют на составляющие и замыкающее. Замыкающее звено может быть только одно. Это звено, которое получается последним в результате решения поставленной задачи при изготовлении детали или сборки сборочной единицы, а также при измерении. Составляющих звеньев может быть различное количество, определяемое назначением изделия и решением поставленной задачи.

На рис. 4.1 показаны примеры простейших трехзвенных размерных цепей, где  $A_1$  и  $A_2$  – составляющие звенья;  $A_\Lambda$  – замыкающее звено.

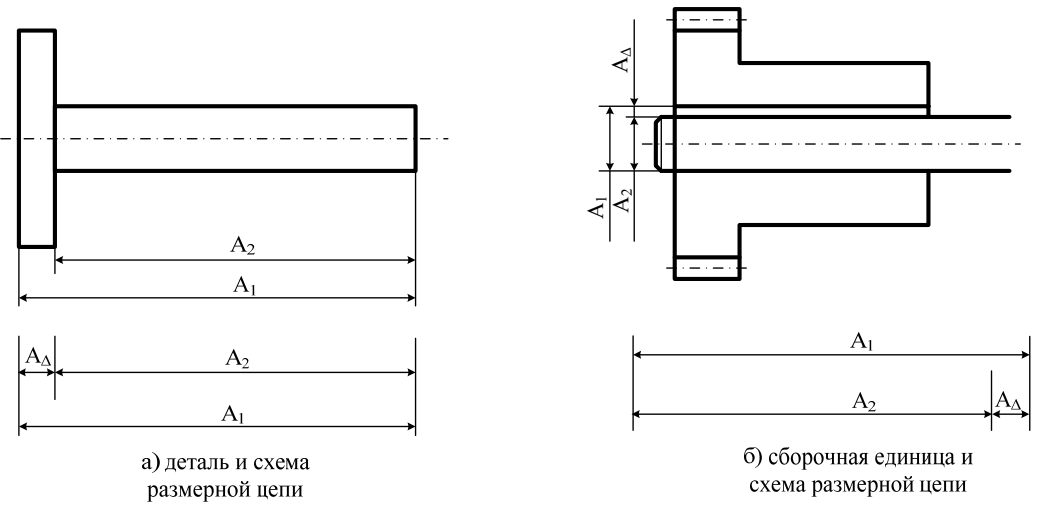

Рис. 4.1

Составляющие звенья различно влияют на замыкающее звено. В зависимости от этого влияния их разделяют на увеличивающие и уменьшающие.

**Увеличивающими** называют такие звенья, с увеличением размеров которых замыкающее звено увеличивается, а **уменьшающими** такие, с увеличением которых замыкающее звено уменьшается.

Выявление увеличивающих и уменьшающих звеньев в простейших размерных цепях обычно не вызывает затруднений. Так, на рис. 4.1 звено  $A_1$  – увеличивающее,  $A_2$  – уменьшающее. В более сложных размерных цепях удобно использовать правило обхода по замкнутому контуру. С этой целью замыкающему звену дают произвольное направление стрелкой, поставленной над обозначением звена (рис. 4.2) и обходят все звенья, начиная с замыкающего так, чтобы образовался замкнутый поток направлений. Тогда все звенья, имеющие направление стрелок на схеме размерной цепи одинаковое с замыкающим будут уменьшающими, а все остальные – увеличивающими.

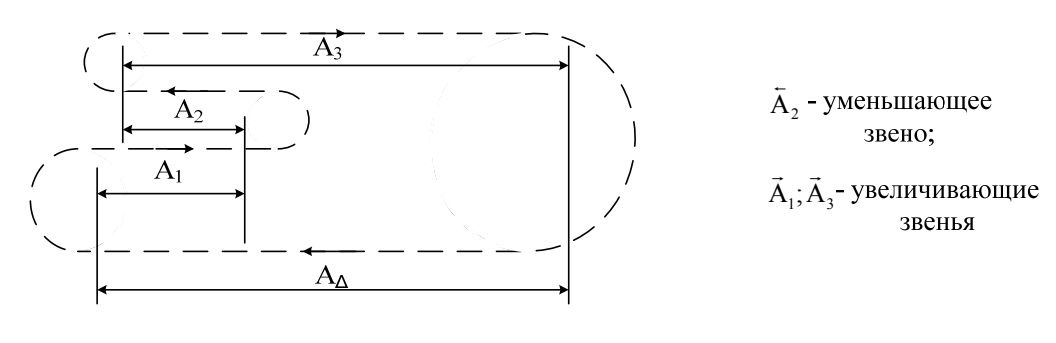

Рис. 4.2

Если замыкающему звену задавать всегда направление только налево, то тогда при обходе по замкнутому контуру все составляющие звенья, имеющие направление стрелок налево будут уменьшающими, а с направлением стрелок направо – увеличивающими. Этот частный случай общего правила обхода по замкнутому контуру часто используется.

В зависимости от взаимного расположения звеньев размерные цепи разделяют на линейные (с параллельными звеньями), плоские и пространственные. Все размерные цепи рассчитывают по формулам для линейных цепей. Пространственные размерные цепи приводят к плоским, а плоские к линейным путем проектирования размеров цепи на одно направление, в качестве которого обычно используют направление замыкающего звена.

Расчет размерных цепей является обязательным этапом при конструировании машин. Он способствует обеспечению взаимозаменяемости, повышению качества изделия и снижению трудоемкости изготовления. Расчет размерных цепей заключается в нахождении допусков и предельных отклонений всех звеньев цепи исходя из требований конструкции и технологии изготовления.

При решении размерных цепей различают две задачи:

1. Необходимо определить номинальный размер, допуск и пре дельные отклонения замыкающего звена по известным номинальным размерам и предельным отклонениям оставляющих звеньев. Эту задачу называют обратной и часто применяют для проверочных расчетов. Она имеет однозначное и достаточно простое решение.

2. Необходимо определить допуск и предельные отклонения всех составляющих звеньев по известным номинальным размерам звеньев, допуску и предельным отклонениям замыкающего звена. Эту задачу называют прямой. Она достаточно сложна и имеет несколько решений.

Размерные цепи могут решаться методами дающими различные результаты. Так, в РД 50-635-87 предусмотрены следующие методы: полной взаимозаменяемости (на максимум – минимум); не полной взаимозаменяемости (с использованием положений теории вероятностей); групповой взаимозаменяемости; метод пригонки; метод регулирования.

Принятые обозначения:

 $A_1$ ;  $A_2$ ;...  $A_i$  – обозначение и номинальный размер звеньев размерной цепи  $A$ ;

 $A_{\Delta}$  – обозначение и номинальный размер замыкающего звена размерной цепи А;

 $\vec{A}_j$ : – увеличивающее j-е составляющее звено размерной цепи A;

 $\overline{A}_j$  – уменьшающее j-е составляющее звено размерной цепи A;

 $[Aj]$  – компенсирующее j-е составляющее звено размерной цепи A;

n – количество увеличивающих звеньев;

р – количество уменьшающих звеньев;

 $m - 1 - o$ бщее количество составляющих звеньев:  $n + p = m - 1$ ;

m – количество звеньев размерной цепи;

 $E<sub>s</sub>A<sub>A</sub>$  – верхнее предельное отклонение замыкающего звена размерной цепи A;

 $E_iA_{\Delta}$  – нижнее предельное отклонение замыкающего звена размерной цепи A;

 $E_s A_i$  – верхнее предельное отклонение составляющего звена размерной цепи А;

 $E_i A_j$  – нижнее предельное отклонение составляющего звена размерной цепи А;

 $TA_A$  – допуск замыкающего звена размерной цепи А;

 $TA_i$  – допуск j-го звена размерной цепи А;

 $E_{c}A_{\Delta}$  – координата середины поля допуска замыкающего звена размерной цепи А;

- $E_c A_i$  координата середины поля допуска j-го составляющего звена размерной цепи А;
- $E_{cv}A_{\Delta}$  координата середины поля рассеяния замыкающего звена размерной цепи А;
- $E_{cv}A_i$  координата середины поля рассеяния j-го составляющего звена размерной цепи А;

 $E_{m}A_{\Delta}$  – координата центра группирования замыкающего звена размерной цепи А;

 $E_m A_i$  – координата центра группирования j-го составляющего звена размерной цепи А;

 $V_{K}$  – величина компенсации;

 $\lambda$  – относительное среднее квадратическое отклонение;

 $t_{\Lambda}$  – коэффициент риска;

α – коэффициент относительной асимметрии;

 $\xi_{Ai}$  – передаточное отношение j-го звена размерной цепи А;

N – число ступеней размеров неподвижного компенсатора;

p – процент риска.

### *Основные расчетные формулы*

Номинальный размер замыкающего звена размерной цепи А определяют по формуле:

$$
A_{\Delta} = \sum_{j=1}^{m-1} \xi_{Aj} Aj, \qquad (4.1)
$$

где  $i = 1, 2, \dots$  m – порядковый номер звена размерной цепи;

 $\xi_{Ai}$  – передаточное отношение j-го звена размерной цепи А.

В зависимости от вида размерной цепи передаточное отношение может иметь различное содержание и значение. Так, например, для линейных размерных цепей (цепей с параллельными звеньями) передаточные отношения равны:

 $\xi_i = 1$  для увеличивающих составляющих звеньев;  $\xi_i = -1$  для уменьшающих составляющих звеньев.

Поэтому для линейных размерных цепей зависимость (4.1) записывают в виде:

$$
A_{\Delta} = \sum_{j=1}^{n} \vec{A}_{j} - \sum_{j=1}^{p} \bar{A}_{j}, \qquad (4.2)
$$

где n – количество увеличивающих звеньев;

p – количество уменьшающих звеньев.

Допуск замыкающего звена  $TA_{\Lambda}$  при расчете на максимум – минимум находят по формуле:

$$
TA_{\Delta} = \sum_{j=1}^{m-1} |\xi_{A_j}| \cdot TA_j
$$
. (4.3)

Координату середины поля  $E_c A_\Delta$  замыкающего звена размерной цепи А вычисляют по зависимости:

$$
E_{c}A_{\Delta} = \sum_{j=1}^{m-1} \xi_{Aj} \cdot E_{c}A_{j} . \qquad (4.4)
$$

Предельные отклонения замыкающего звена  $A_{\Lambda}$  определяют:

$$
E_{s}A_{\Delta} = E_{c}A_{\Delta} + \frac{TA_{\Delta}}{2}.
$$
\n(4.5)

$$
E_i A_\Delta = E_C A_\Delta + \frac{T A_\Delta}{2} \,. \tag{4.6}
$$

Возможно определение предельных отклонений замыкающего звена по зависимостям:

$$
E_{s}A_{\Delta} = \sum_{j=1}^{n} E_{s}\vec{A}_{j} - \sum_{j=1}^{p} E_{i}\vec{A}_{j}, \qquad (4.7)
$$

$$
E_i A_{\Delta} = \sum_{j=1}^{n} E_i \vec{A}_j - \sum_{j=1}^{p} E_s \vec{A}_j.
$$
 (4.8)

Предельные размеры замыкающего звена:

$$
A_{\Delta max} = A_{\Delta} + E_s A_{\Delta};\tag{4.9}
$$

$$
A_{\Delta min} = A_{\Delta} + E_i A_{\Delta}.
$$
 (4.10)

При расчете вероятностным методом допуск замыкающего звена находят по формуле:

$$
TA_{\Delta} = t_{\Delta} \sqrt{\sum_{j=1}^{m-1} \xi_j^2} \lambda_j^2 T \vec{A}_{j}^2 , \qquad (4.11)
$$

где  $t_{\Delta}$  – коэффициент риска, принимаемый из табл. 4.1

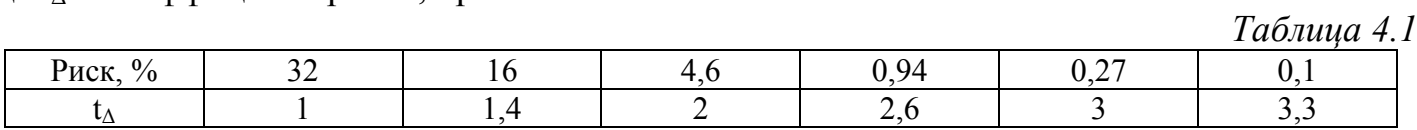

Для линейных размерных цепей с параллельными звеньями (линейные размерные цепи)  $\xi_i^2 = 1$ .

Коэффициент  $\lambda_1^2 = 1/9$  при нормальном законе распределения отклонений (Закон Гаусса).

При распределения отклонений по закону треугольника (закон Симпсона)  $\lambda_i^2 = 1/6$ .

При распределения отклонений по закону равной вероятности  $\lambda_i^2 = 1/3$ .

Иногда в расчетах размерных цепей используют коэффициент относительного рассеяния  $K_i = t_\Delta \cdot \lambda_i$ .

При наиболее часто используемом проценте риска 0,27 имеем по табл. 4.1:  $t_0 = 3$  и с учетом значений коэффициента  $\lambda_i^2$ ; коэффициент относительного рассеяния К<sub>i</sub> составляет:

 $K_i = 1$  при законе распределения Гаусса;

 $K_i = 1,22$  при законе распределения Симпсона;

 $K_i = 1,73$  при законе распределения равной вероятности.

При использовании коэффициента относительного рассеяния формула (4.11) принимает более простой вид для линейных размерных цепей при проценте риска 0,27:

$$
TA_{\Delta} = t_{\Delta} \sqrt{\sum_{j=1}^{m-1} K_j^2 T A_j^2}
$$
 (4.12)

Среднее значение допуска составляющих звеньев вычисляют по формулам:

при расчете по способу максимума – минимума

$$
TA_{cp} = \frac{TA_{\Delta}}{\sum_{j=1}^{m-1} |\xi_i^2|};
$$
\n(4.13)

при расчете вероятностным способом

$$
TA_{cp} = \frac{TA_{\Delta}}{t_{\Delta}\sqrt{\sum_{j=1}^{m-1} \xi_i^2 \lambda_j^2}}.
$$
\n(4.14)

Для линейных размерных цепей формулы (4.13) и (4.14) приобретают более простой вид при решении способом равных допусков:

при расчете по способу максимума – минимума

$$
TA_{cp} = \frac{TA_{\Delta}}{m-1};
$$
\n(4.15)

при расчете вероятностным способом

$$
TA_{cp} = \frac{TA_{\Delta}}{K_{j}\sqrt{m-1}}.
$$
\n(4.16)

Решая размерную цепь способом одного квалитета (коэффициент точности):

при полной взаимозаменяемости (на максимум – минимум)

$$
k_{cp} = {TA_{\Delta} \over \sum_{j=1}^{m-1} (0, 45 \cdot \sqrt[3]{A_j} + 0,001 \cdot A_j)};
$$
 (4.17)

при неполной взаимозаменяемости (вероятностный расчет)

$$
k_{cp} = \frac{TA_{\Delta}}{\sqrt{\sum_{j=1}^{m-1} (0,45 \cdot \sqrt[3]{A_j} + 0,001 \cdot A_j)^2 \cdot K_j^2}}.
$$
 (4.18)

При решении размерной цепи методом компенсации вычисляют наибольшую возможную компенсацию V<sub>K</sub> по формуле:

$$
V_{K} = T'A_{\Delta} - TA_{\Delta}
$$
 (4.19)

где  $T'A_{\Delta} = \sum TA_i$  – производственный допуск замыкающего звена, равный сумме расширенных допусков звеньев размерной цепи.

Число ступеней неподвижных компенсаторов N рассчитывают по формуле:

$$
N = \frac{T'A_{\Delta}}{TA_{\Delta} - T_{\text{nom.}}},
$$
\n(4.20)

где Ткомп. – допуск на изготовление неподвижного компенсатора.

Рассмотрим решение задач, начиная с самых простых.

**Пример 4.1.** На рабочем чертеже детали (рис. 4.3) среди прочих заданы продольные размеры А<sub>1</sub>; А<sub>2</sub>; А<sub>3</sub> с известными номинальными значениями размеров и обозначениями их полей допусков.

Составить размерную цепь и определить:

– номинальные значения замыкающего звена;

– верхнее и нижнее отклонение замыкающего звена;

– допуск и предельные размеры замыкающего звена;

Расчет произвести двумя способами:

а) на max–min; б) вероятностным методом при риске 0,27 %, распределении размеров по нормальному закону  $K_i = 1$ ;  $\alpha_i = 0$ .

Исходные данные  $A_1 = 50j s 12$ ;  $A_2 = 110h 12$ ;  $A_3 = 25j s 12$ .

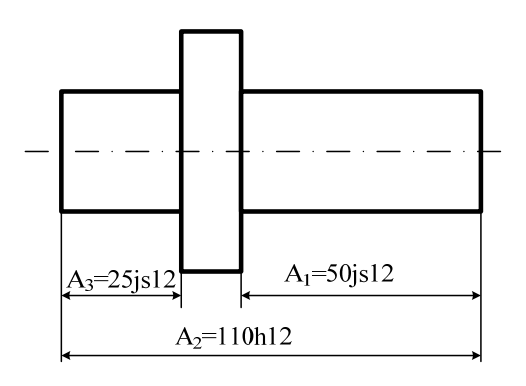

Рис. 4.3

**Решение.** Задача относится к числу обратных и имеет однозначное решение. Составляем схему размерной цепи. Замыкающим звеном этой размерной цепи является осевой размер, получающийся последним в результате изготовления. Таким размером является осевой размер утолщения валика. Схема размерной цепи приведена на рис. 4.4.

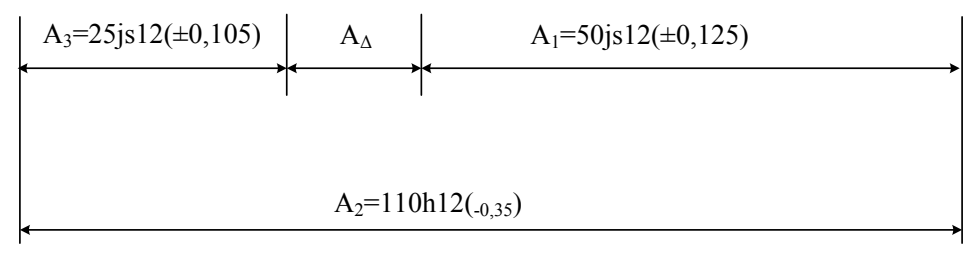

Рис. 4.4

По ГОСТ 25346-89 (СТ СЭВ 145-88) находим величины допусков и отклонений звеньев и наносим их на схему:  $A_1 = 50j_812(\pm 0.125)$ ;  $A_2 = 110h12(\pm 0.35)$ ;  $A_3 = 25j_812(\pm 0.105)$ 

Выявляем увеличивающие и уменьшающие звенья размерной цепи. Зададим замыкающему звену направление стрелкой налево (рис 4.5). Используя правило обхода по замкнутому контуру устанавливаем, сто звенья  $A_1$  и  $A_3$  уменьшающие (направление стрелок обхода по контуру совпадает с направлением стрелки замыкающего звена), а звено  $A_2$  – увеличивающее (рис. 4.5).

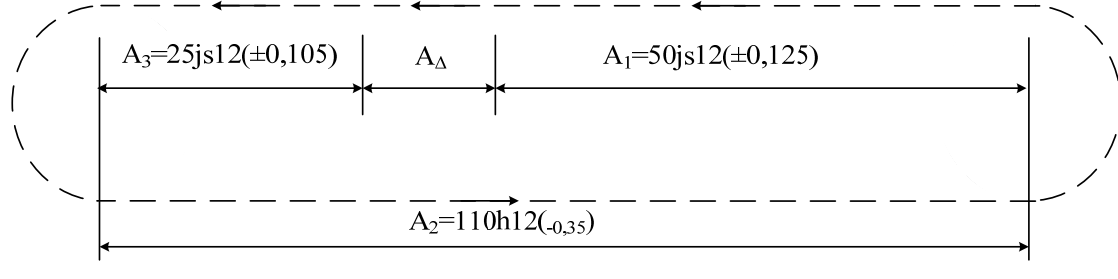

Рис. 4.5

### **Способ «***а***» (расчет на max–min)**

Номинальное значение замыкающего звена находим по формуле (4.2):

$$
A_{\Delta} = \sum_{j=1}^{n} \vec{A}_{j} - \sum_{j=1}^{p} \vec{A}_{j} = 110 - (50 + 25) = 35
$$
MM.

Допуск замыкающего звена по формуле (4.3) с учетом того, что для линейных размерных цепей  $\xi_i^2 = 1$ :

$$
TA_{\Delta} = \sum_{j=1}^{m-1} TA_j = 210 + 350 + 250 = 810 \text{ mkm} = 0,81 \text{ nm}.
$$

Верхнее отклонение замыкающего звена по формуле (4.7)

$$
E_{s}A_{\Delta} = \sum_{j=1}^{n} E_{s} \vec{A}_{j} - \sum_{j=1}^{p} E_{i} \vec{A}_{j} = 0 - (-125 - 105) = +230 \text{ mKm} = +0,23 \text{ nm}.
$$

Нижнее отклонение замыкающего звена по формуле (4.8)

$$
E_i A_{\Delta} = \sum_{j=1}^{n} E_i \vec{A}_j - \sum_{j=1}^{p} E_s \vec{A}_j = (-350) - (125 + 105) = -580 \text{ mKm} = -0,58 \text{ mM}.
$$

Проверка:

 $TA_{\Delta} = E_s A_{\Delta} - E_i A_{\Delta} = +230 - (-580) = 810$  MKM = 0,81 MM.

Отклонения определены правильно.

Предельные размеры замыкающего звена находим по формулам (4.9) и (4.10)

$$
A_{\Delta max} = A_{\Delta} + E_s A_{\Delta} = 35 + 0.23 = 35.23
$$
 nm;  

$$
A_{\Delta min} = A_{\Delta} + E_i A_{\Delta} = 35 + (-0.58) = 34.42
$$
 nm.

Размер замыкающего звена  $A_{\Delta} = 35^{+0.23}_{-0.58}$  мм.

### Способ «б» (вероятностный расчет)

Номинальное значение замыкающего вычисляется по формуле (4.2) и было определено выше  $A_{\Lambda} = 35$  мм.

Допуск замыкающего звена найдем по формуле (4.12) с учетом того, что  $K_i = 1$  для нормального закона распределения

$$
TA_{\Delta} = t_{\Delta} \sqrt{\sum_{j=1}^{m-1} K_j^2 TA_j^2} = \sqrt{1^2 \cdot 0,25^2 + 1^2 \cdot 0,21^2 + 1^2 \cdot 0,35^2} = 0,479 \text{ mm}.
$$

Координату середины поля замыкающего звена найдем по формуле (4.4), предварительно определив координаты середин полей допусков составляющих звеньев. Построим схемы полей допусков составляющих размеров (рис. 4.6).

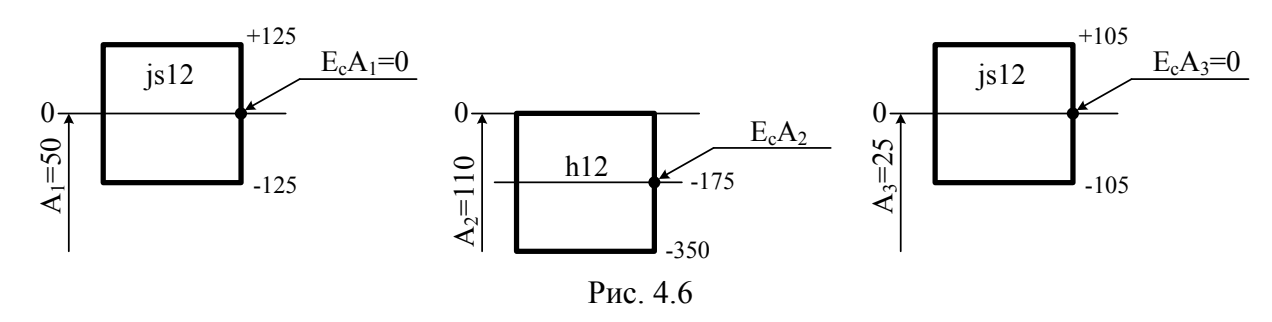

$$
E_{C}A_{\Delta} = \sum_{j=1}^{m-1} \xi_{Aj} \cdot E_{C}A_{j} = \sum_{j=1}^{n} E_{C}\vec{A}_{j} - \sum_{j=1}^{p} E_{C}\vec{A}_{j} = -175 - 0 - 0 = -175 \text{ mkm} = -0,175 \text{ mm}.
$$

Верхнее отклонение замыкающего звена по формуле (4.5)

$$
E_s A_\Delta = E_c A_\Delta + \frac{TA_\Delta}{2} = -0.175 + \frac{0.479}{2} = 0.0645
$$
mm

Нижнее отклонение замыкающего звена по формуле (4.6)

$$
E_i
$$
A<sub>4</sub> =  $E_c$ A<sub>4</sub> +  $\frac{TA_4}{2}$  = -0,175 -  $\frac{0,479}{2}$  = -0,4145 mm.

Предельные размеры замыкающего звена находим по формулам (4.9) и (4.10)

$$
A_{\Delta max} = A_{\Delta} + E_{s} A_{\Delta} = 35 + 0,0645 = 35,0645
$$
mm

$$
A_{\Delta min} = A_{\Delta} + E_{i}A_{\Delta} = 35 + (-0.4145) = 34,5855
$$
MM.

Размер замыкающего звена  $A_{\Delta} = 35^{+0.0645}_{-0.4145}$  мм.

Пример 4.2. Для нормальной работы механизма (рис. 4.7) необходимо обеспечить зазор в осевом направлении А<sub>д</sub> (замыкающее звено) между проставочным кольцом и корпусом. Известны номинальные размеры всех составляющих звеньев.

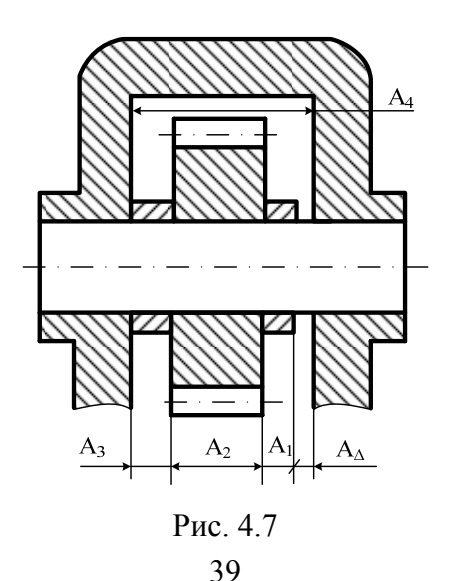

Составить размерную цепь и определить:

- предельные отклонения на все составляющие звенья;

- расчет произвести для двух вариантов:

a) на max-min:

б) вероятностным методом при риске 0,27 %, распределении размеров по нормальному закону  $K_i = 1$ ;  $\alpha_i = 0$ .

Исходные данные: А<sub>1</sub> = 10 мм; А<sub>2</sub> = 80 мм; А<sub>3</sub> = 10 мм; А<sub>4</sub> = 100 мм; А<sub> $\lambda$ </sub> = 0<sup>+0,6</sup> мм.

# Решение.

Задача относится к категории прямых. Необходимость решения подобных задач возникает при проектном расчете. Такие задачи имеют несколько методов решений, дающих различные результаты. Так, РД-635-87 предусматривает решение подобных задач пятью различными методами: методом полной взаимозаменяемости, методом неполной взаимозаменяемости, методом групповой взаимозаменяемости, методом подгонки, методом регулирования с применением неподвижного компенсатора.

Внутри первых двух методов существует еще деление на различные способы: способ равных допусков и способ одного квалитета.

# Вариант «а» (расчет на тах-тіп)

По рис. 4.6 составляем схему размерной цепи (рис. 4.8).

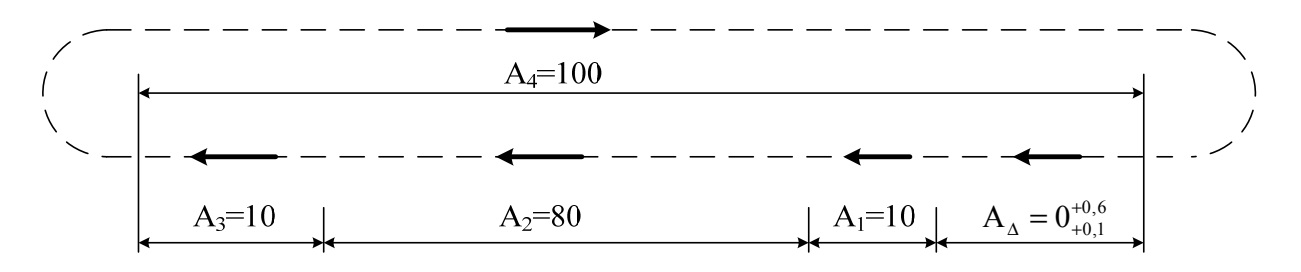

Рис. 4.8

Из назначения механизма следует, что замыкающим звеном Ал является зазор между корпусом и проставочным кольцом, который должен быть от 0,1 мм до 0,6 мм. Следовательно, допуск замыкающего звена  $TA_{\Delta} = E_s A_{\Delta} - E_i A_{\Delta} = +0, 6 - 0, 1 = 0, 5$  мм.

Установим увеличивающие и уменьшающие звенья размерной цепи. Для этого зададим замыкающему звену направление стрелкой налево и обойдем все звенья по замкнутому контуру (рис. 4.7).

Согласно этой схемы размерной цепи устанавливаем, что  $A_1$ ;  $A_2$ ;  $A_3$  уменьшающие звенья, а  $A_4$  - увеличивающее звено.

Выявим к какой категории размеров (валы или отверстия) относятся звенья размерной цепи по рис. 4.6. Звенья А<sub>1</sub>; А<sub>2</sub>; А<sub>3</sub> имеющие охватываемые поверхности, относятся к категории валов, а звено А<sub>4</sub>, имеет охватывающие поверхности и относится к категории отверстий. Эти сведения будут необходимы при назначении предельных отклонений размеров.

Ввиду того, что размеры звеньев по своей величине значительно отличаются между собой, применим способ решения одинаковой точности (одного квалитета). Определим среднее число единиц допуска в допуске размеров по формуле (4.17)

$$
k_{cp} = \frac{TA_{\Delta}}{\sum_{j=1}^{m-1} (0, 45 \cdot \sqrt[3]{A_j} + 0,001 \cdot A_j)} = \frac{TA_{\Delta}}{\sum_{j=1}^{m-1} i_j}
$$

В знаменателе этой формулы под знаком суммы находятся значения единиц допуска i по ЕСДП (ГОСТ 25346-89; СТ СЭВ 145-88), которые могут быть вычислены непосредственно по формуле или взяты из табл. 4.2.

*Таблица 4.2* 

| Интервал        | свыше        | -   |                    |      |          | ۱O<br>10 | 30          | 50  | 80                                    | 120                  | 180 | 250   | 21.<br>ن 1 ت | 400  |
|-----------------|--------------|-----|--------------------|------|----------|----------|-------------|-----|---------------------------------------|----------------------|-----|-------|--------------|------|
| размеров,<br>MM | ДО           |     |                    | 10   | $\Omega$ | 30       | 50          | 80  | 20                                    | 180                  | 250 |       | 400          | 500  |
| Значение 1.     | <b>B MKM</b> | ∪.∪ | $\mathbf{a}$<br>v. | 0,90 | 1,08     |          | 56<br>. . J | ,86 | $\overline{\phantom{0}}$<br>$\sim$ .1 | $\overline{a}$<br>້⊷ | ∠.  | ر ⊿ د | 54<br>ں ک    | 3,89 |

**Значения** <sup>j</sup> <sup>3</sup> i = 0,45⋅ Aj + 0,001⋅A **в мкм для интервалов размеров**

Воспользуемся табл. 4.2 и найдем і для  $A_1 = 10$  мм  $\rightarrow$  i = 0,9 мкм;  $A_2 = 80$  мм  $\rightarrow$  $i = 1,86$  мкм;  $A_3 = 10$  мм  $\rightarrow i = 0.9$  мкм;  $A_4 = 100$  мм  $\rightarrow i = 2,17$  мкм.

Среднее число единиц допуска в допуске размеров

$$
k_{cp} = \frac{TA_{\Delta}}{\sum_{j=1}^{m-1} i_j} = \frac{500}{0.9 + 1.86 + 0.9 + 2.17} = 85.76
$$

Полученное значение  $k_{cp} = 85,76$  находится между десятым  $(k_{10} = 64)$  и одиннадцатым  $(k_{11} = 100)$  квалитетами (табл. 4.3).

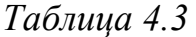

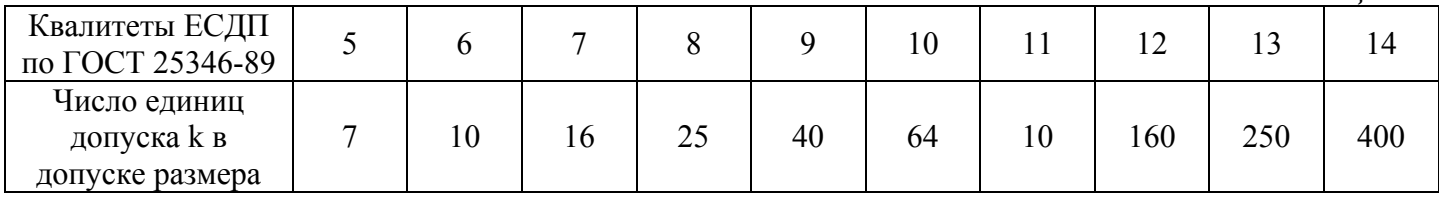

В такой ситуации можно для части звеньев назначить допуски по ближайшему более точному квалитету, а для части по ближайшему более грубому квалитету. При этом следует придерживаться правила – назначать поля допусков для размеров «в тело», т.е. для размеров типа «вал» назначать отклонения, как для основного вала соответствующего квалитета, а для размеров типа «отверстие» назначать отклонения, как для основного отверстия соответствующего квалитета. Если размер не относится к таким категориям (уступы, межосевые расстояния), то предельные отклонения задают симметричными.

Назначаем допуски и предельные отклонения:

 $A_{1(Ba\pi)} = 10$  мм по IT10  $\rightarrow$  10<sub>-0.058</sub> мм

 $A_{2(Ba\pi)} = 820$  мм по IT10  $\rightarrow$ 80<sub>-0.12</sub> мм

 $A_{3(Ba\pi)} = 10$  mm to IT10  $\rightarrow$  10<sub>-0,58</sub> mm

 $A_{4(0 \text{treepc} \text{true})} = 100 \text{ mm} \text{ to } IT11 \rightarrow 100^{+0.22} \text{ mm}$ 

Выполняем проверку по формуле (4.3) при  $|\xi_i^2| = 1$  для линейных размерных цепей

$$
TA_{\Delta} = \sum_{j=1}^{m-1} TA_j = 58 + 120 + 58 + 220 = 456
$$
MKM

Заданное значение допуска замыкающего звена  $TA_{\Delta} = 500$  мкм.

Условие равенства заданного и расчетного значения допусков не выполняется. Для одного из звеньев можно увеличить допуск на 44 мкм. Это целесообразно сделать для наиболее трудно изготавливаемого звена. Увеличим допуск для звена А<sub>4</sub> (отверстие).

Поскольку допуск для этого звена будет нестандартным, определим предельные отклонения для  $A_4 = 100$  мм, решая уравнения (4.7) и (4.8) относительно неизвестных отклонений составляющего звена А4.

**Имеем:** 
$$
E_s A_\Delta = \sum_{j=1}^n E_s \vec{A}_j - \sum_{j=1}^p E_i \vec{A}_j
$$
; или  $E_s A_\Delta = E_s \vec{A}_4 - (E_i \vec{A}_1 + E_i \vec{A}_2 + E_i \vec{A}_3)$ 

Окончательно получим верхнее предельное отклонение  $E_s \vec{A}_4$ .

$$
E_s \vec{A}_4 = E_s A_\Delta + (E_i \vec{A}_1 + E_i \vec{A}_2 + E_i \vec{A}_3) = +0.6 + (-0.058 - 0.12 - 0.058) = +0.364
$$
MM.

Для нижнего предельного отклонения А4 имеем:

$$
E_i A_{\Delta} = \sum_{j=1}^{n} E_i \vec{A}_j - \sum_{j=1}^{p} E_s \vec{A}_j; \text{ with } E_i A_{\Delta} = E_i \vec{A}_4 - (E_s \vec{A}_1 + E_s \vec{A}_2 + E_s \vec{A}_3)
$$
  
\n
$$
E_i \vec{A}_4 = E_i A_{\Delta} + (E_s \vec{A}_1 + E_s \vec{A}_2 + E_s \vec{A}_3) = +0,1 + 0 + 0 + 0 = +0,1 \text{ nm}.
$$
  
\n**Pa3mep 3Beha A4:** A<sub>4</sub> = 100<sup>+0,364</sup> nm.

### Вариант «б» (вероятностный расчет)

Применяя те же рассуждения, что и в варианте «а», определим число единиц допуска для нахождения нужного квалитета по формуле (4.18):

$$
k_{cp} = \frac{TA_{\Delta}}{\sqrt{\sum_{j=1}^{m-1} (0,45 \cdot \sqrt[3]{A_j} + 0,001 \cdot A_j)^2 \cdot K_j^2}} = \frac{TA_{\Delta}}{\sqrt{\sum_{j=1}^{m-1} i_j^2 \cdot K_j^2}} = \frac{500}{\sqrt{0,9^2 \cdot 1^2 + 1,86^2 \cdot 1^2 + 0,9^2 \cdot 1^2 + 2,17^2 \cdot 1^2}} = 159,8.
$$

Это значение  $k_{cp}$  находится между одиннадцатым  $(k_{11} = 100)$  и двенадцатым  $(k_{12}=160)$ , но очень близко к двенадцатому. Поэтому практически все звенья можно изготавливать по IT12.

Назначаем допуски и предельные отклонения:

$$
A_{1(Ba\pi)} = 10 \text{ MM } \text{HO II } 12 \rightarrow 10_{-0,150} \text{ MM} A_{2(Ba\pi)} = 820 \text{ MM } \text{HO II } 2 \rightarrow 80_{-0,300} \text{ MM} A_{3(Ba\pi)} = 10 \text{ MM } \text{HO II } 2 \rightarrow 10_{-0,150} \text{ MM} A_{4(\text{orbepc})} = 100 \text{ MM } \text{HO II } 2 \rightarrow 100^{+0,350} \text{ MM} Bbinothaken is a 100 mm to 100 m, 100 m, and 100 m, and 100 m, respectively. If  $A = t$  and  $\sum_{k=0}^{\infty} \frac{12}{k^2} \times 12^{k-1} \times 12^{k-1} \times 12^{k$
$$

$$
TA_{\Delta} = t_{\Delta} \sqrt{\sum_{j=1}^{m-1} K_j^2 T A_j^2} = \sqrt{1^2 \cdot 0.15^2 + 1^2 \cdot 0.3^2 + 1^2 \cdot 0.15^2 + 1^2 \cdot 0.35^2} = 0.507 \text{ mm} = 507 \text{ mm}.
$$

Это немного превышает заданное значение допуска замыкающего звена  $TA_{\Delta}$  = 500 мкм. Необходимо скорректировать допуск одного из звеньев в сторону уменьшения и определить предельные отклонения этого звена. Выберем в качестве корректировочного одно из наиболее просто изготавливаемых звеньев, например  $A_1$ . Примем для него допуск по IT11→ IT11<sub>10</sub> = 0,09 мм.

Для нахождения предельных отклонений звена А<sub>1</sub> воспользуемся формулой (4.4):

$$
E_{c}A_{\Delta} = \sum_{j=1}^{N} \xi_{Aj} \cdot E_{c}A_{j} = \sum_{j=1}^{N} E_{c}\overline{A}_{j} - \sum_{j=1}^{P} E_{c}\overline{A}_{j};
$$
  
\n
$$
E_{c}A_{\Delta} = E_{c}\overline{A}_{4} - E_{c}\overline{A}_{1} - E_{c}\overline{A}_{2} - E_{c}\overline{A}_{3}.
$$
  
\n
$$
+ 0.35 = +0.175 - E_{c}\overline{A}_{1} + 0.15 + 0.075;
$$
  
\n
$$
E_{c}\overline{A}_{1} = -0.35 + 0.175 + 0.15 + 0.075 = +0.050
$$
MM

В результате получим:

$$
ESA1 = ECA1 + \frac{TA1}{2} = 0.05 + \frac{0.09}{2} = +0.095
$$
MM.

$$
E_i
$$
A<sub>1</sub> =  $E_c$ A<sub>1</sub> -  $\frac{TA_1}{2}$  = 0,05 -  $\frac{0,09}{2}$  = +0,005 mm.

Размер звена  $A_1 = 10^{+0,095}_{+0,005}$  мм.

Сравнивая результаты решения одной и той же задачи разными методами можно увидеть, что вероятностный расчет позволяет значительно расширить допуски составляющих звеньев, не уменьшая точности замыкающего звена.

# Задания к практической работе № 4

Задача 1. На рабочем чертеже (рис. 4.9) детали среди прочих заданы продольные размеры А<sub>1</sub>; А<sub>2</sub>; А<sub>3</sub>. Номинальные значения размеров и обозначение их полей допусков даны в табл. 4.4.

Составить размерную цепь и определить:

- номинальные значения замыкающего звена;
- верхнее и нижнее отклонение замыкающего звена;
- допуск и предельные размеры замыкающего звена;

Расчет произвести двумя способами:

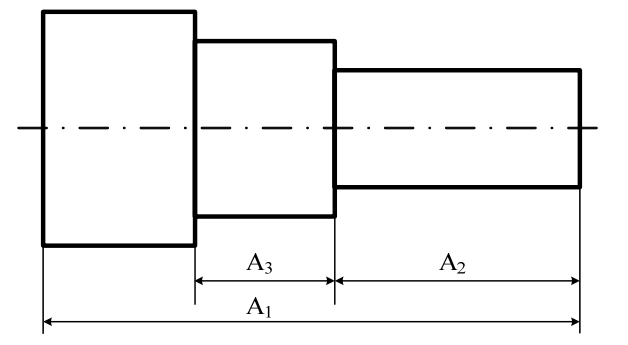

Рис 49

а) на  $max-min$ ;

б) вероятностным методом при риске

0,27 %, распределении размеров по

нормальному закону  $K_i = 1$ ;  $\alpha_i = 0$ .

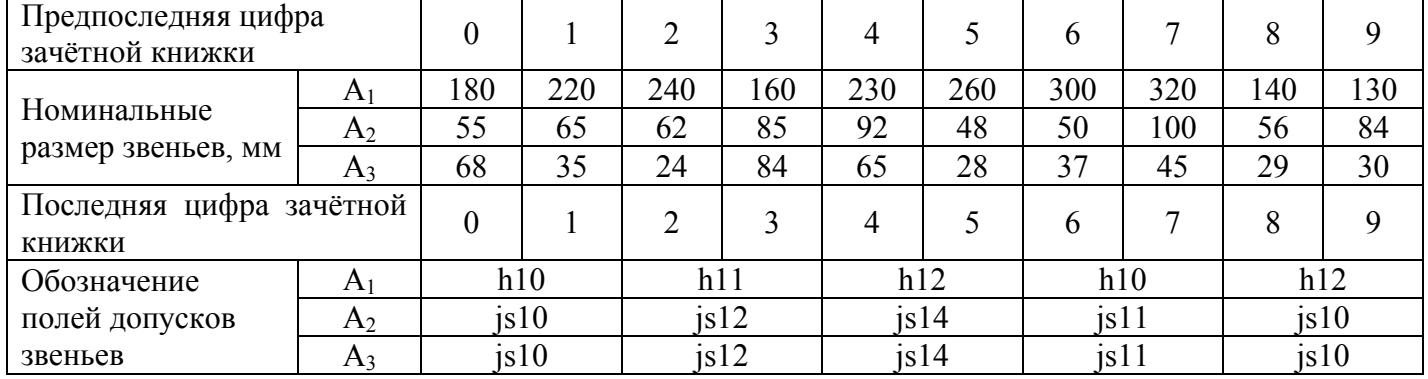

Таблица 4.4

Задача 2. Для заданного механизма (рис. 4.10) известны номинальные осевые размеры, входящих в него деталей и соответствующие им поля допусков, представленные в табл. 4.5.

Составить размерную цепь и определить:

- номинальное значение замыкающего звена Ал;

- верхнее и нижнее отклонение замыкающего звена;

- допуск и предельные размеры звена  $A_A$ 

Расчет произвести двумя способами:

а) на max-min; б) вероятностным методом при риске 0.27 %, распределении размеров по нормальному закону  $K_i = 1$ ;  $\alpha_i = 0$ .

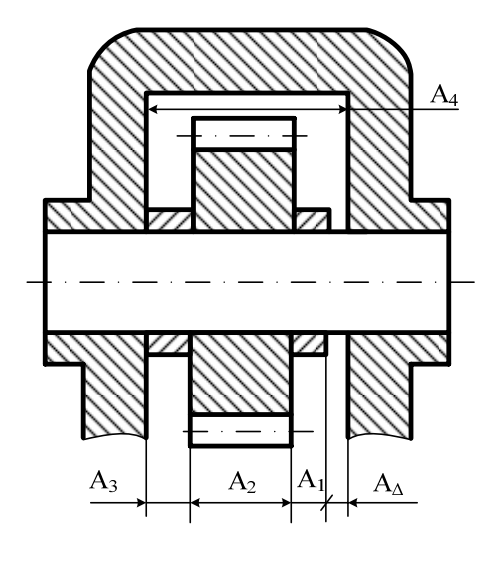

Рис. 4.10

*Таблица 4.5* 

| Предпоследняя цифра                       |                | $\theta$ |     | ↑               | 3   | 4   | 5   | 6   |     | 8   | 9   |
|-------------------------------------------|----------------|----------|-----|-----------------|-----|-----|-----|-----|-----|-----|-----|
| зачётной книжки                           |                |          |     |                 |     |     |     |     |     |     |     |
|                                           | A <sub>1</sub> | 8        | 10  | 12              | 14  | 15  | 18  | 20  | 21  | 23  | 24  |
| Номинальные                               | A <sub>2</sub> | 100      | 120 | 80              | 140 | 50  | 200 | 190 | 220 | 180 | 170 |
| размер звеньев, мм                        | $A_3$          | 14       | 16  | 18              | 20  | 22  | 24  | 26  | 28  | 30  | 32  |
|                                           | A4             | 124      | 148 | 112             | 175 | 90  | 245 | 238 | 270 | 235 | 228 |
| Последняя цифра зачётной<br><b>КНИЖКИ</b> |                | $\theta$ |     | ◠               | 3   | 4   | 5   | 6   | 7   | 8   | 9   |
|                                           | A <sub>1</sub> |          | h10 |                 | h12 |     | h11 |     | h12 |     | h10 |
| Обозначение<br>полей допусков<br>звеньев  | $A_2$          | h10      |     | h12             |     | h11 |     | h12 |     | h10 |     |
|                                           | $A_3$          | h10      |     | h12             |     | h11 |     | h12 |     | h10 |     |
|                                           | A4             | H10      |     | H <sub>12</sub> |     | H11 |     | H12 |     | H10 |     |

# **Библиографический список**

1. *Звездаков В.П.* Взаимозаменяемость, стандартизация и технические измерения деталей машин в примерах и задачах : учебное пособие. – Барнаул : Изд-во АлГТУ, 2000. – 528 с. : ил.

2. ГОСТ 25346-89. Единая система допусков и посадок. Общие положения, ряды допусков и основных отклонений.

3. *Палей М.А.* Допуски и посадки: справочник. В 2–х ч. / М.А. Палей, А.Б. Романов, В.А. Брагинский. – 7-е изд., перераб. и доп. – Л. : Политехника, 1991. – 607 с. : ил.

# **ПРИЛОЖЕНИЯ**

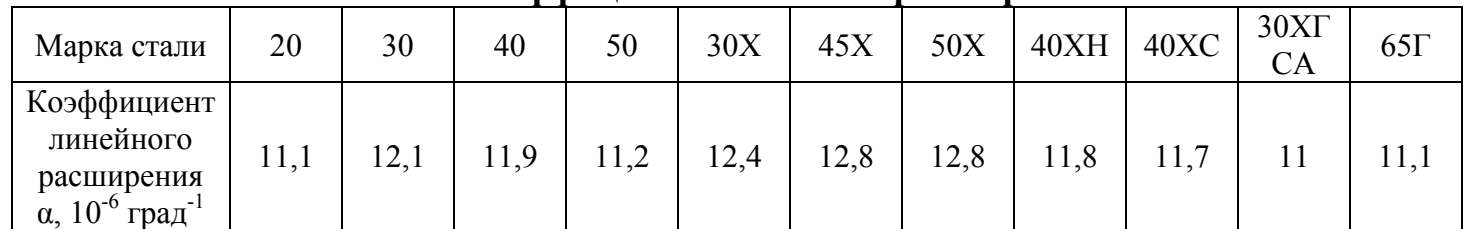

# **1. Коэффициент линейного расширения**

# **2. Допуски соосности посадочных поверхностей и допустимые углы взаимного перекоса колец подшипников по ГОСТ 3325-85**

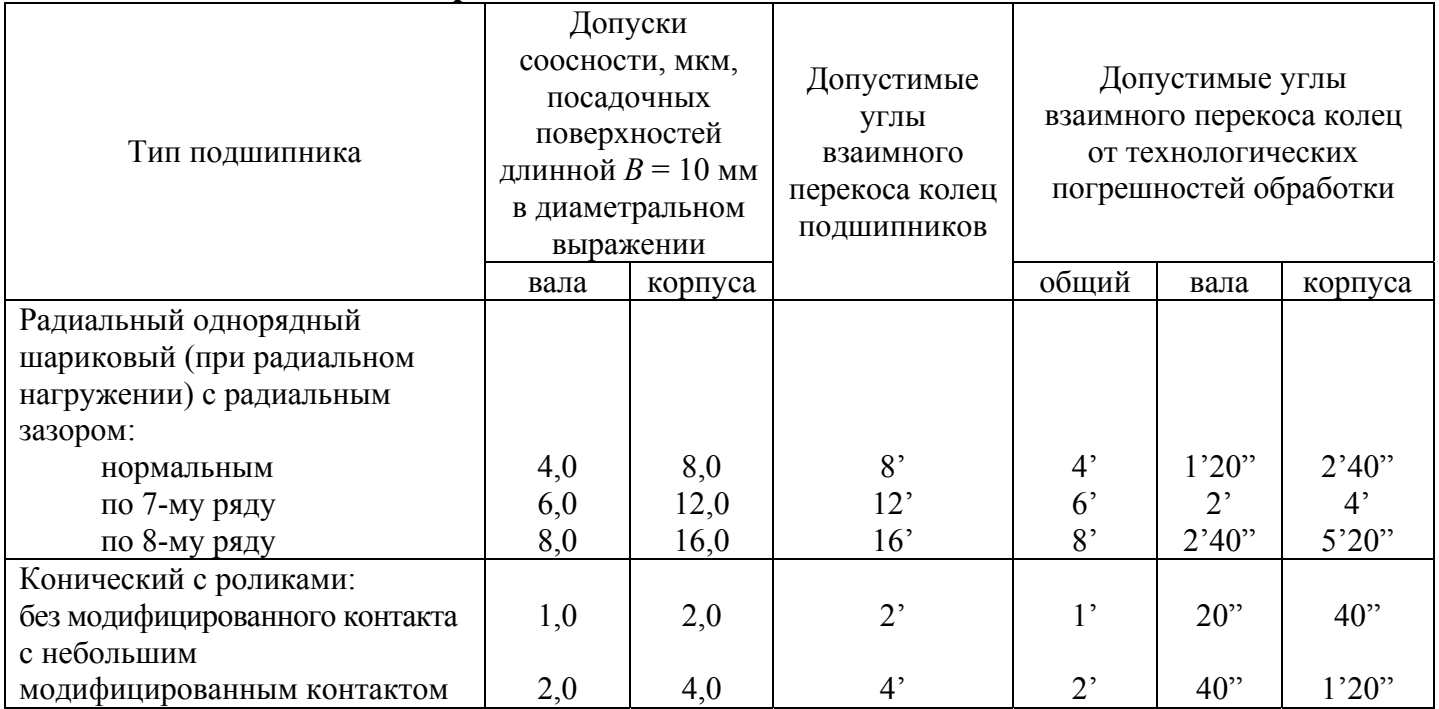

# **3. Параметры шероховатостей посадочных поверхностей валов и отверстий корпусов под подшипники качения**

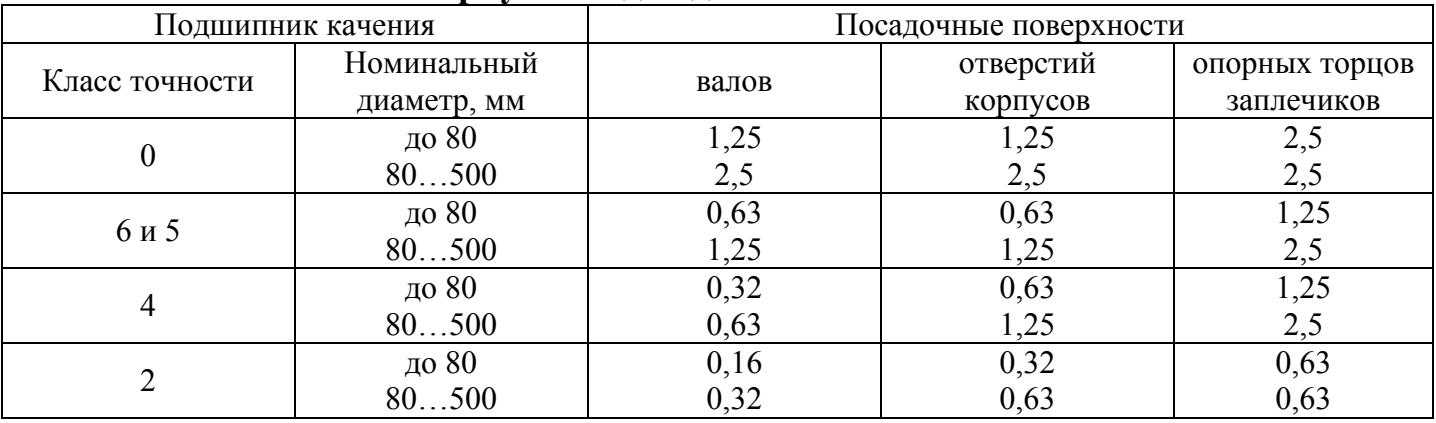

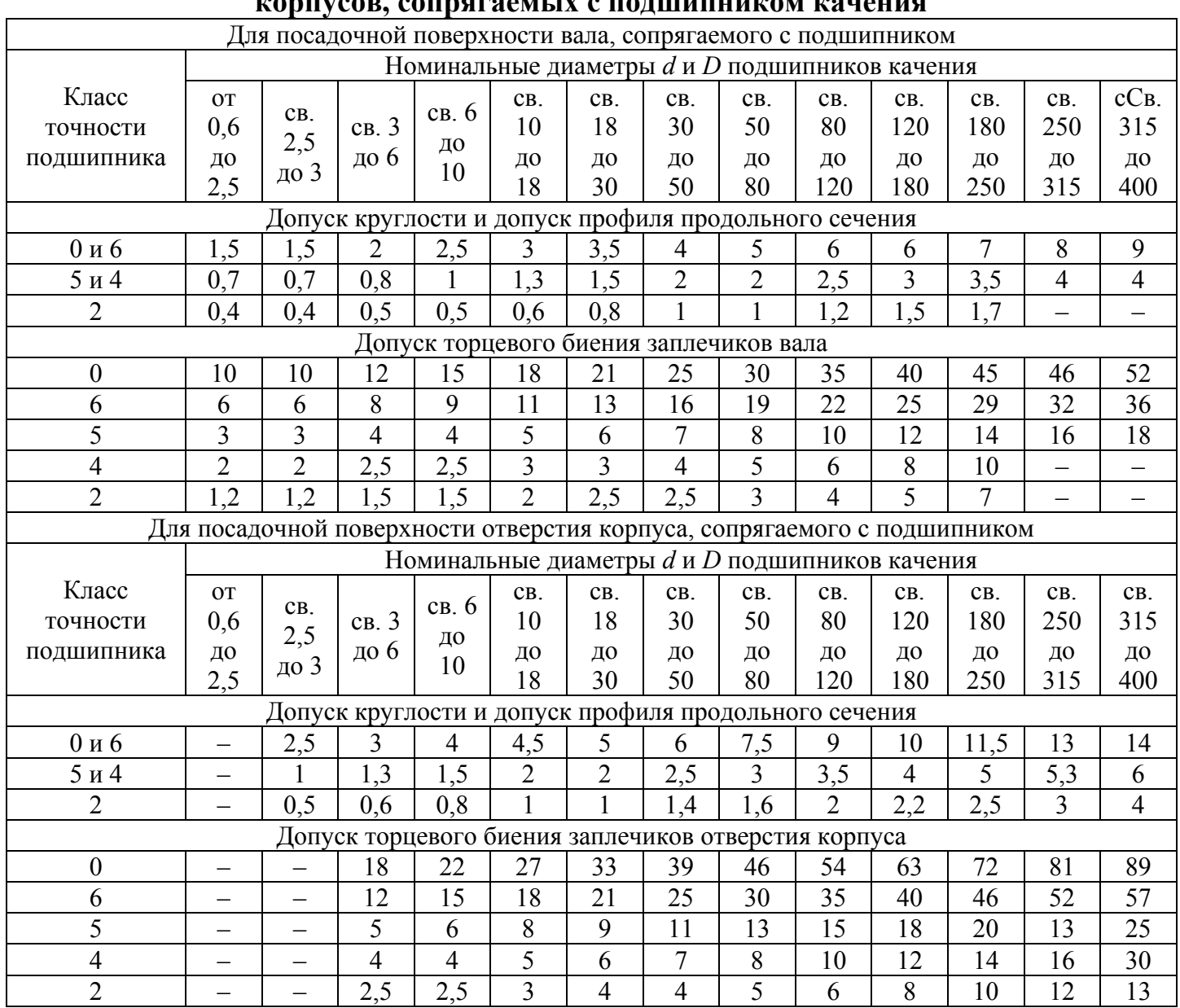

# **4. Допуски форм и расположения посадочных поверхностей валов и отверстий корпусов, сопрягаемых с подшипником качения**

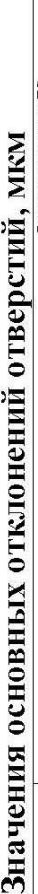

vi

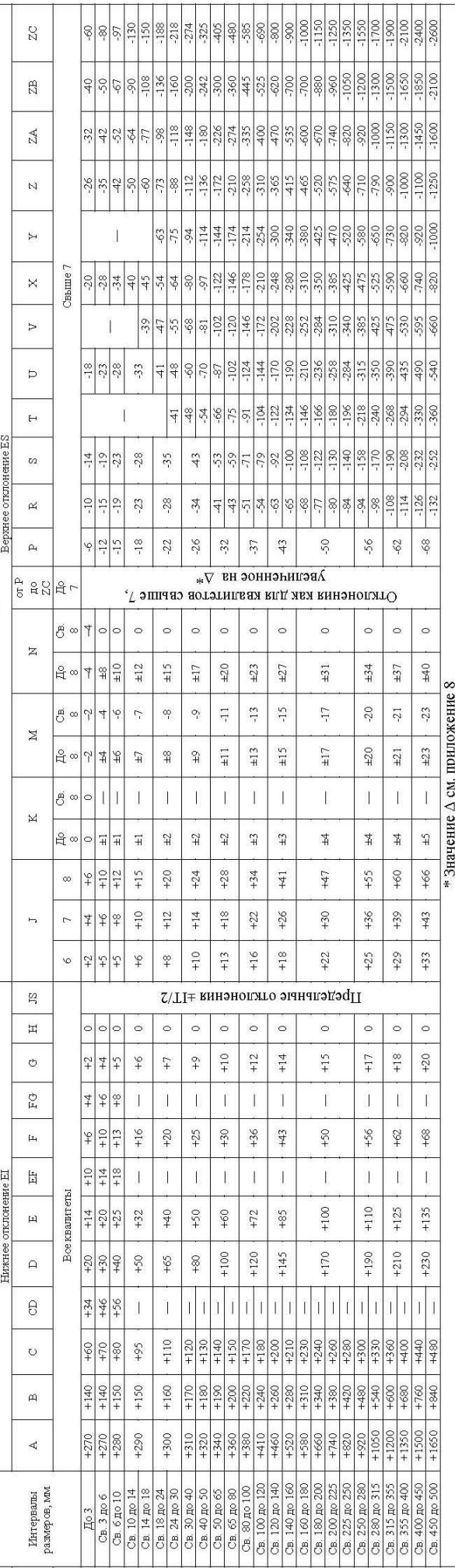

# 6. Значения основных отклонений валов, мкм

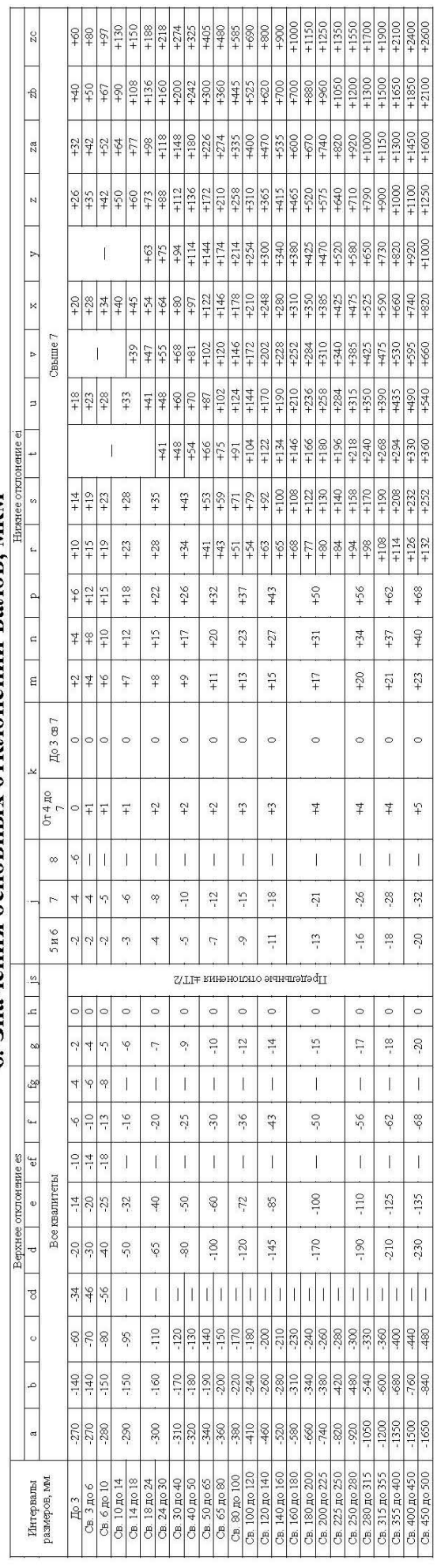

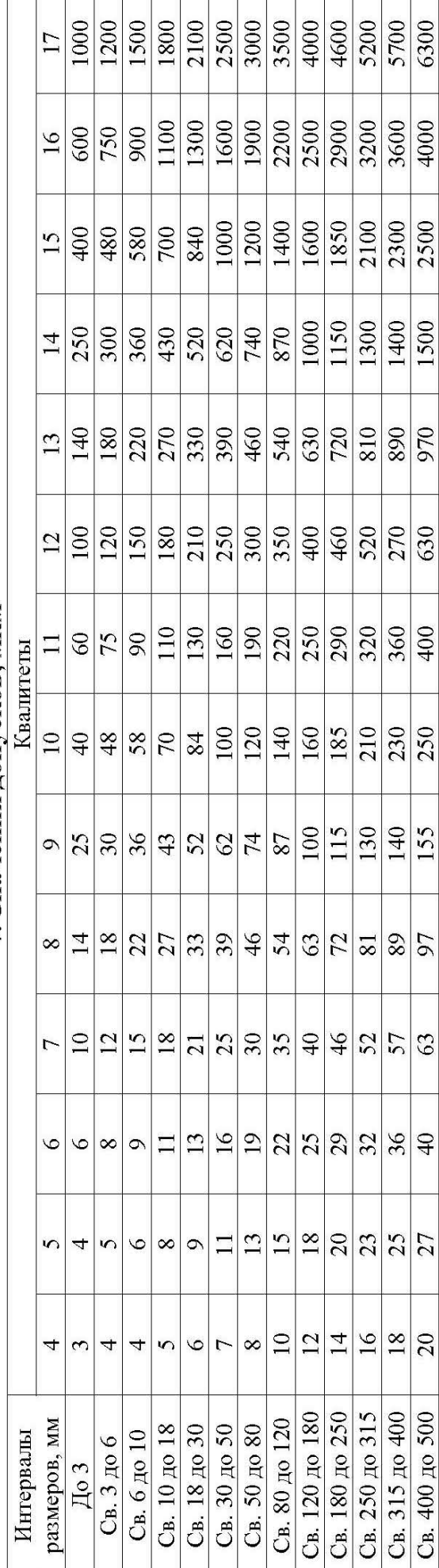

7. Значения допусков, мкм

# 8. Значение величины  $\Delta$  (из приложения 5)

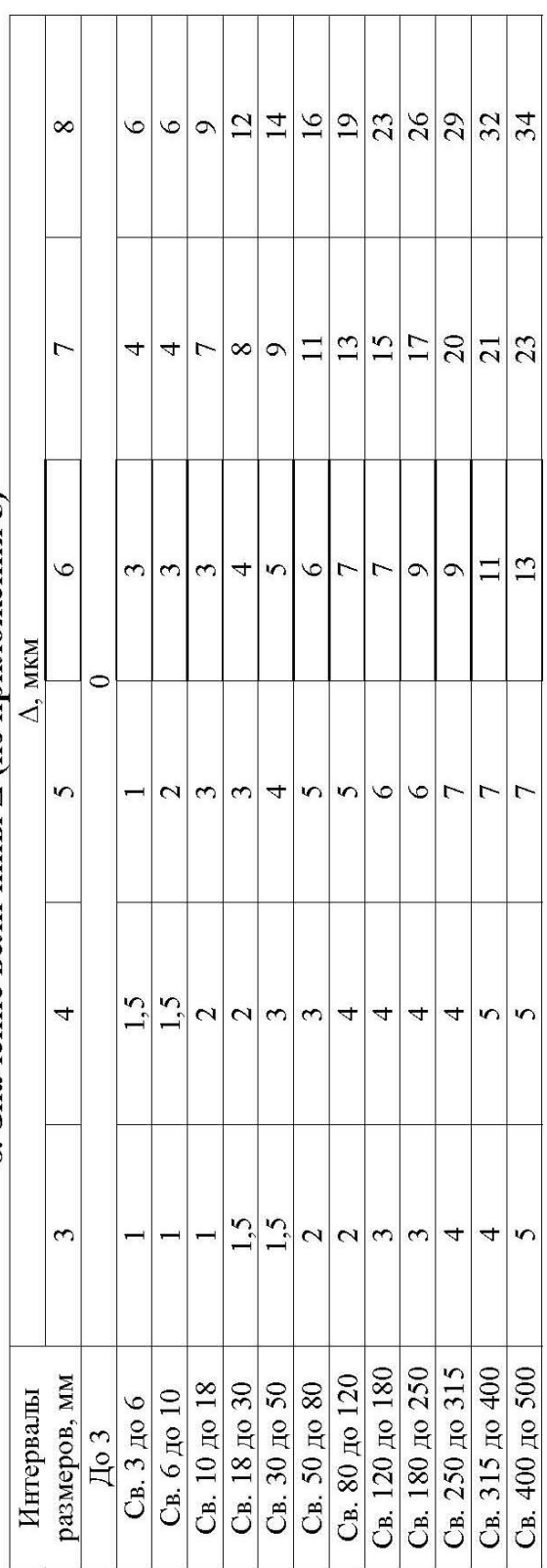